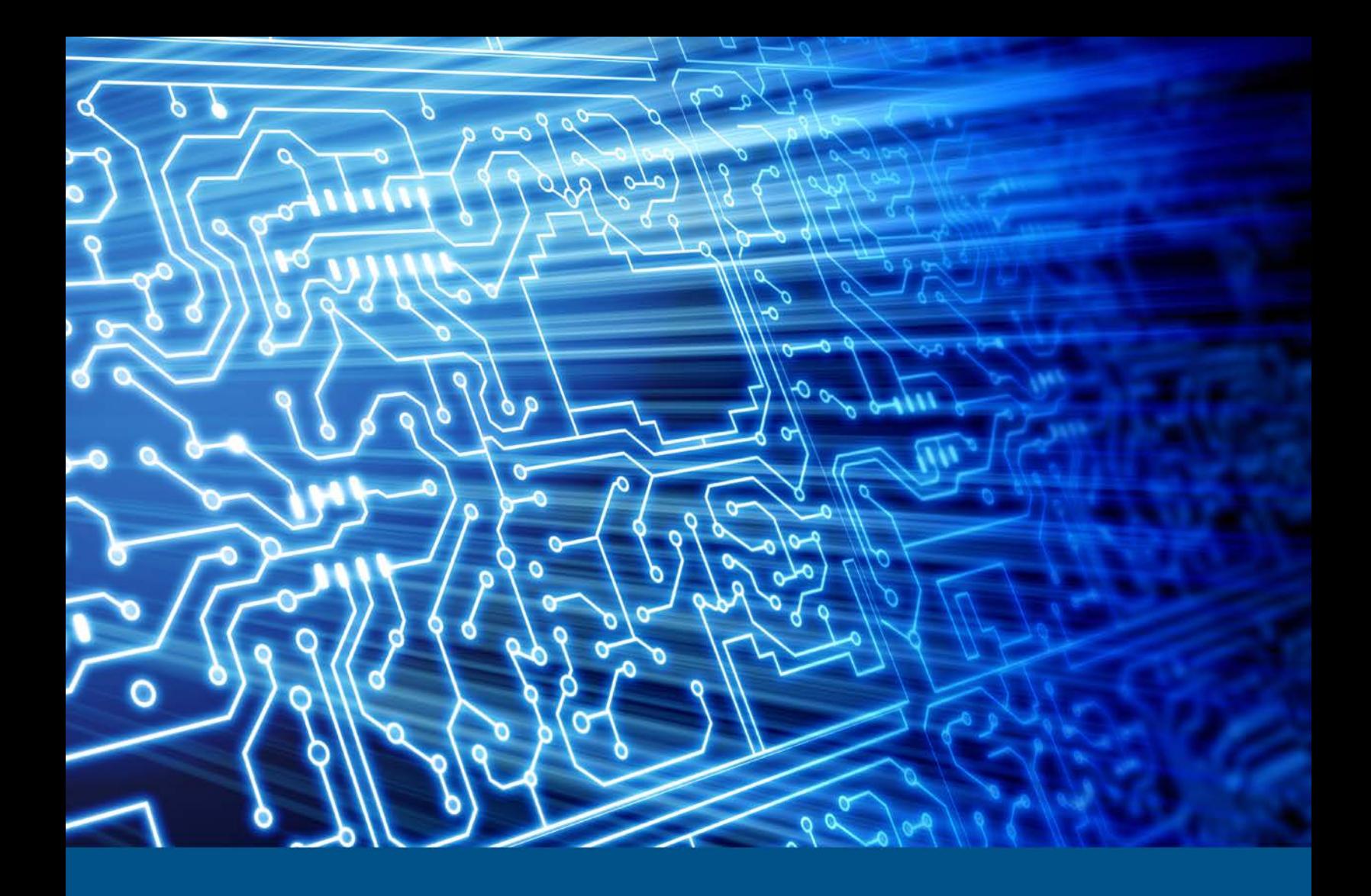

# **SMART for Linux Version 2011-02-02**

 Test Results for Deleted File Recovery and Active File Listing Tool (Revised)

*June 30, 2014* 

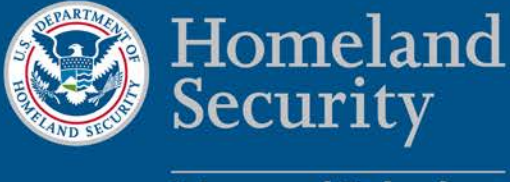

**Science and Technology** 

This report was prepared for the Department of Homeland Security Science and Technology Directorate Cyber Security Division by the Office of Law Enforcement Standards of the National Institute of Standards and Technology.

For additional information about the Cyber Security Division and ongoing projects, please visi[t www.cyber.st.dhs.gov](http://www.cyber.st.dhs.gov/).

 **June 2014** 

## **Test Results for Deleted File Recovery and Active File Listing Tool: SMART for Linux Version 2011-02-02**

**Revised** 

#### **Contents**

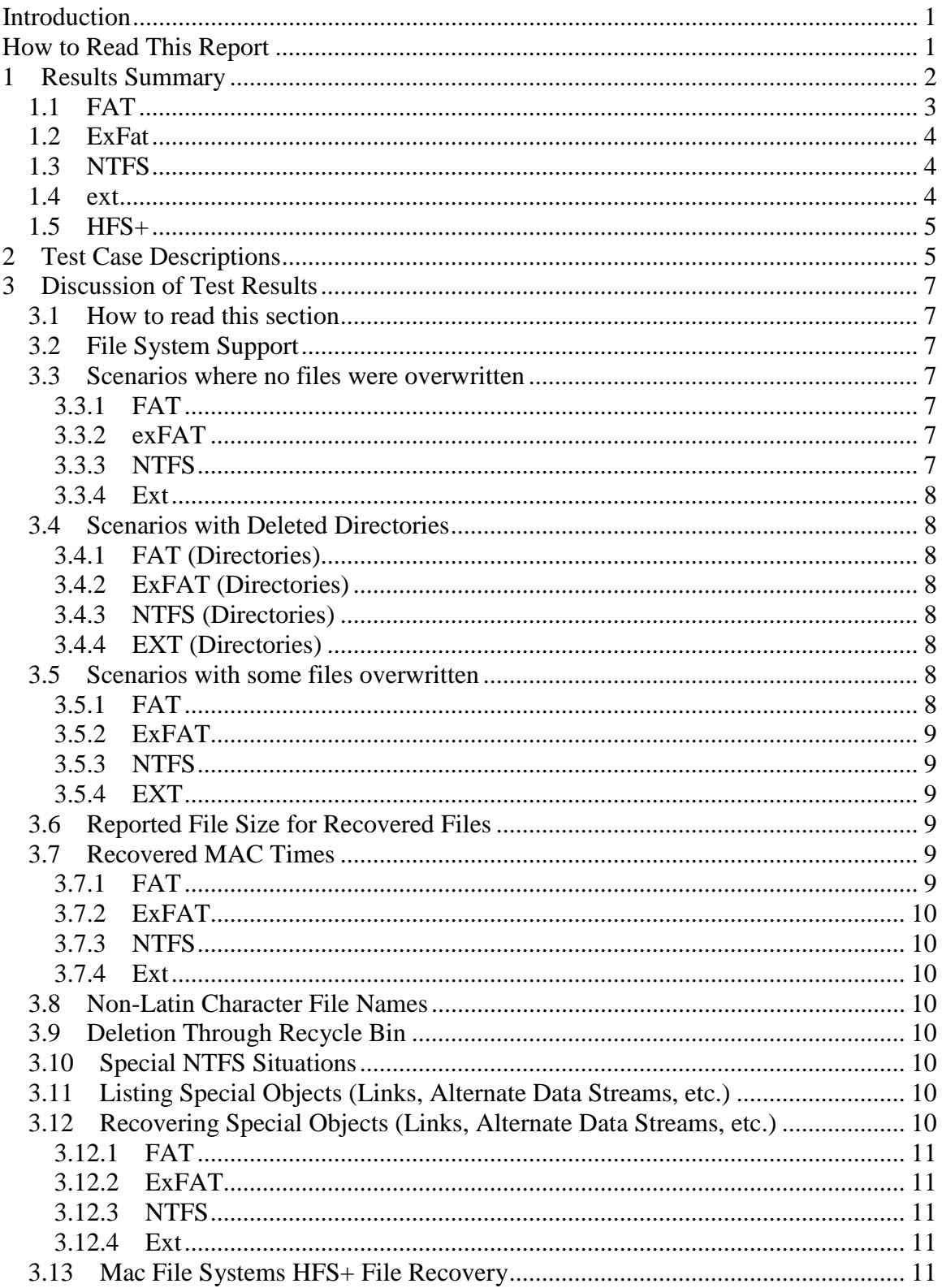

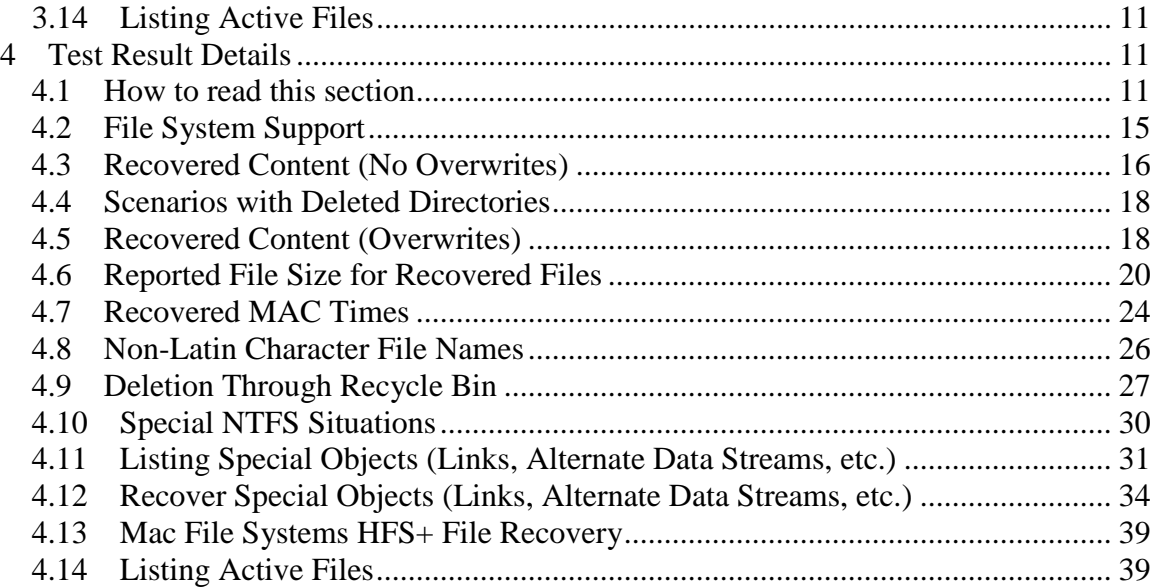

# <span id="page-5-0"></span>**Introduction**

 The Computer Forensics Tool Testing (CFTT) program is a joint project of the Department of Homeland Security (DHS), the National Institute of Justice, and the National Institute of Standards and Technology Law Enforcement Standards Office and including the Federal Bureau of Investigation, the U.S. Department of Defense Cyber Crimes Program, and the U.S. Department of Homeland Security's Bureau of Information Technology Laboratory. CFTT is supported by other organizations, Crime Center, U.S. Internal Revenue Service Criminal Investigation Division Electronic Immigration and Customs Enforcement, U.S. Customs and Border Protection and U.S. Secret Service. The objective of the CFTT program is to provide measurable assurance to practitioners, researchers, and other applicable users that the tools used in computer forensics investigations provide accurate results. Accomplishing this requires the development of specifications and test methods for computer forensics tools and subsequent testing of specific tools against those specifications.

test methods are posted on the CFTT Web site [\(http://www.cftt.nist.gov/\)](http://www.cftt.nist.gov/) for review and comment by the computer forensics community. Test results provide the information necessary for developers to improve tools, users to make informed choices, and the legal community and others to understand the tools' capabilities. The CFTT approach to testing computer forensics tools is based on wellrecognized methodologies for conformance and quality testing. The specifications and

 2011-02-02 against the *Active File Identification & Deleted File Recovery Tool*  This document reports the results from testing ASR Data SMART for Linux Version *Specification Version 1.1*, available at the CFTT Web site (http://www.cftt.nist.gov/DFRreq-1.1-pd-01.pdf).

Test results from other tools can be found on the DHS S&T-sponsored digital forensics web page, [http://www.cyberfetch.org/.](http://www.cyberfetch.org/)

#### Erratum:

This report replaces the version posted on CyberFetch (June 2014) to correct a misstatement in describing the generation of test data for the ExFAT file system. The correction has no impact on the test results. The original report incorrectly reported ExFAT file deletion behavior as similar to ext2 behavior. This caused confusion about meta-data change and delete times.

# **How to Read This Report**

This report is divided into four sections. The first section is a high level summary of the results from the test runs. The remaining sections of the report describe the test cases, discuss any noteworthy tool behaviors encountered and provide documentation of test case run details that support the discussion of tool behaviors. Section 2 gives a general description of the test cases. Section 3 discusses test results by file system. Section 4 gives details of the test results for each test case. Please refer to the vendor documentation for guidance on using the tool.

# <span id="page-6-0"></span> **Test Results for Deleted File Recovery Tool**

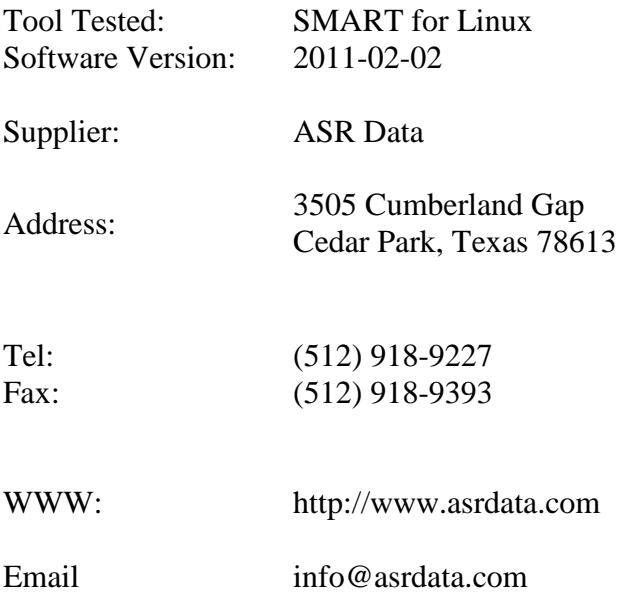

# **1 Results Summary**

 recovery of deleted files based on residual file system metadata remaining after files are deletion scenarios for widely used file systems. If a tool does not completely recover a The focus of this report is to characterize the observed behavior of the tested tool for the deleted. The tested tool, ASR Data SMART for Linux Version 2011-02-02, has a flexible design that allows inclusions of individual modules for processing different file systems. The tool is applied to a set of image files constructed to present a variety of common file file this may stem from one or more causes. These factors may include the following:

- The data are no longer present in the image, e.g., overwritten.
- Sufficient meta-data to locate the data is not present or reachable.
- The algorithm implemented by the tool does not use the meta-data that locates the missing data.
- The implementation of the tool algorithm is incorrect.

 offs for each file layout scenario and file system meta-data characteristics. It may be that test case are "dd" images of a hard drive from a cleanly shut down system. The tool must In many cases, there is no one behavior that is *correct*. A tool designer may choose from different algorithms that each have their own behaviors. The algorithm choices have trade no one algorithm is correct all the time. For example, in FAT file systems no meta-data is present to locate more than the first block of the file. The algorithms used to recover files from FAT file systems only recover the deleted file completely when certain conditions prevail on the subject media. The conditions and algorithm success are determined by the specific drive content and file system meta-data characteristics. The test images for each operate within the confines of the operating systems and file systems. Because the file

systems tested require different algorithms for each file system and therefore produce different results for each file system, results for each file system are discussed individually.

Some general observations follow:

- For the file systems tested, deleted files were recovered from FAT12, FAT16, FAT32, NTFS, and ext2 file systems. No files were recovered from ExFAT, ext3, ext4 or HSF+ file systems.
- File content was always recovered in whole clusters (a cluster is a power of  $2$ multiple of 512 bytes, e.g., 512, 1024, 2048, 4096, . . .).
- A recovered file is composed of clusters from one or more sources. All recovered content originated either in a previously deleted file, an existing file or meta-data that had overwritten data from a deleted file (reported as from *an undetermined source*).
- ext2 and ext3. • The tool was able to list active files from the following file systems: FAT, NTFS,
- Non-Latin character file names were not displayed correctly.

Each file system type has different metadata structures. This leads to different tool behaviors for each file system type. Observed file system specific tool behaviors include:

# *1.1 FAT*

- If no deleted files or metadata have been overwritten, then intact deleted contiguous files were completely recovered. Intact fragmented files were sometimes completely recovered and sometimes recovered with content from multiple files.
- • If some deleted files and meta-data has been overwritten then most intact deleted files were recovered. For files with intact meta-data but partial or complete overwriting of the file data, a recovered file may have content from multiple files, or meta-data from newer files (that has overwritten the deleted file).
- Deleted directories were not identified, however intact deleted files within deleted directories were recovered.
- Names of the deleted files were recovered from the meta-data for files with Latin character file names (e.g., a–z). For files with non-Latin character (e.g., ß, ç, ö, я, ю,  $\phi$ ,  $\ddot{\phi}$ ,  $\ddot{\equiv}$   $\Box$ ) file names the non-Latin characters were not rendered correctly. For some files only the DOS 8.3 file name, e.g., \_ALCOR.TXT for XALCOR.TXT, was reported with the first character of the file name replaced with an underscore  $\frac{\cdots}{\cdots}$ .
- Files deleted via the recycle bin were recovered along with recycle bin artifacts.
- Reported size of the original deleted files matches the size of the named recovered files.
- Reported MAC times of the named recovered file matches the original deleted file MAC times.
- <span id="page-8-0"></span>• Deleted shortcut .lnk files were recovered.
- Active shortcut .lnk files were listed.
- All active files were listed. Directories were not explicitly listed, but were implicitly identified in full path names.

## *1.2 ExFat*

ExFAT file systems are not supported.

# *1.3 NTFS*

- • If no deleted files or metadata have been overwritten, then intact deleted files, both contiguous and fragmented, were completely recovered.
- • If some deleted files and meta-data has been overwritten then most intact deleted files were recovered. For files with intact meta-data but partial or complete overwriting of the file data, a recovered file may have content from multiple files, active files or meta-data from newer files (that has overwritten the deleted file).
- Deleted directories were not identified, however intact deleted files were recovered from within deleted directories.
- contained within the MFT were not. • Intact deleted files in compressed directories were recovered, but deleted files
- Names of the deleted files were recovered from the meta-data for files with Latin character file names (e.g., a–z). For files with non-Latin character (e.g., ß, ç, ö, я, ю,  $\phi$ ,  $\ddot{\equiv}$ ,  $\ddot{\equiv}$  file names the non-Latin characters were not rendered correctly.
- Files deleted via the recycle bin were recovered along with recycle bin artifacts.
- Reported size of the original deleted files matches the size of the named recovered files.
- Reported MAC times of the named recovered file matches the original deleted file MAC times.
- Deleted special objects were recovered including alternate data stream, shortcut .lnk files and symbolic links.
- Active special objects were listed including alternate data stream, shortcut .lnk files and symbolic links.
- All active files were listed. Directories were not explicitly listed, but were implicitly identified in full path names.

## *1.4 ext*

- Files were recovered only from the ext2 file system; no files were recovered from either ext3 or ext4 file systems.
- If no deleted files or metadata have been overwritten, then most intact deleted files, both contiguous and fragmented, were completely recovered. Some files were recovered with blocks out of sequence.
- • If some deleted files and meta-data has been overwritten then most intact deleted files were recovered. For files with intact meta-data but partial or complete overwriting of the file data, a recovered file may have content from multiple files, active files or meta-data from newer files (that has overwritten the deleted file).
- <span id="page-9-0"></span> • Deleted directories were not identified, however some deleted files within deleted directories were recovered.
- Names of the deleted files were not recovered. A tool generated file name was assigned to each recovered file, e.g., 38764-2011-10-09,19&%21&%01.
- No files deleted via the recycle bin were recovered.
- The recovery of original file size and MAC times is complicated by the lack of recovered file names. See discussion in Section 3.
- Deleted special objects including hard links and symbolic links were not recovered.
- • Active special objects including hard links and symbolic links were not listed.
- All active files were listed for ext2 and ext3 file systems. Directories were not explicitly listed, but were implicitly identified in full path names. No files were listed for ext4 file systems.

# *1.5 HFS+*

HFS+ file systems are not supported.

A discussion of specific tool behavior is in Section 3, with test details presented in Section 4.

# **2 Test Case Descriptions**

The following is a list of the basic test cases and the test objective:

- DFR-01. Recover one non-fragmented file.
- DFR-02. Recover file with two fragments.
- DFR-03. Recover file with multiple fragments.
- DFR-04. Recover several non-fragmented files with non-Latin character file names.
- DFR-05. Recover two fragmented files.
- DFR-06. Recover one large file.
- DFR-07. Recover one overwritten file.
- DFR-08. Recover several overwritten files.
- DFR-09. Recover large number of files, no overwriting.
- DFR-10. Recover large number of files, with some overwriting.
- DFR-11. Recover from one directory.
- DFR-12. Recover from more than one directory.
- DFR-13. Recover chaotic file system activity.
- DFR-14. Recover other file system object.
- DFR-15. List one of each file system object.
- DFR-16. List a large number of files.
- DFR-17. List deep file paths.

Each test case is repeated at least four times to characterize the tool's behavior for different file system families. These include FAT, exFAT, NTFS and ext. The NTFS and exFAT images contain a single partition. The FAT and ext images each contain three partitions. Each partition has the same pattern of files created and deleted for a given test case. The FAT and ext cases (three partitions) have three times as many files as the NTFS and exFAT cases (one partition). The FAT images contain a FAT-12, a FAT-16 and a FAT-32 partition. The FAT partitions were created on a Windows Vista system. Some partitions marked as FAT-12 in the partition table, appear to have a FAT table that is actually FAT-16 (this did not significantly affect test results). The NTFS images were also created on a Microsoft Windows Vista system. The ext partitions were created on a Fedora Linux system. The exFAT partition and HFS+ partitions were created on a Mac running Snow Leopard, OSX Version 10.6.

The test images are available at:<http://www.cfreds.nist.gov/dfr-test-images.html>and the layout of the test images is documented in: [http://www.cfreds.nist.gov/dfr-images/setup-july-10-2012.pdf.](http://www.cfreds.nist.gov/dfr-images/setup-july-10-2012.pdf)

Except for test case DFR-01, the size of all deleted files is a multiple of 512. The deleted file in test case DFR-01 is 712 bytes.

 Also, a test case name sometimes includes the file system family name if a discussion for the NTFS file system DFR-01 may be referred to as DFR-NTFS-01 (or just NTFS-01). Within this document, test cases are sometimes referred to as a scenario or a test scenario. only applies to a particular file system family, e.g., if a discussion only applies to DFR-01 The two HSF+ test cases are referred to as DFR-OSX-01 and DFR-OSX-04.

Some of the test cases are repeated with some variation to introduce additional data block layout scenarios. These include the following:

- DFR-01-recycle Similar to DFR-01 with a change to how the file is deleted. Instead of deleting the file directly, the file is moved to the recycle bin and then the bin is emptied.
- DFR-05-braid Create two fragmented files such that the data blocks are intertwined and then delete both files.
- DFR-05-nest Create two fragmented files such that the data blocks of one file surround the data blocks of the other file and then delete both files.
- DFR-07-one Create a deleted file partially overwritten by an active file.
- DFR-07-two Starting with the image of 07-one, delete the active file so that two deleted files have claim to the same data.
- DFR-NTFS-11-MFT Similar to DFR-11, but all files are kept to 512 bytes so that the data is stored within the MFT. This scenario only applies to NTFS.
- DFR-NTFS-11-Compress -- Similar to DFR-NTFS-11, but the file system has the *compress* option turned on. This scenario only applies to NTFS.
- DFR-OSX-01 & DFR-OSX-04 There is no metadata left after a file is deleted from an HFS+ file system so only one case (DFR-OSX-01) is needed to demonstrate that no files are recovered and one case (DFR-OSX-04) is used to demonstrate the ability to list (non-Latin character) file names.

# <span id="page-11-0"></span>**3 Discussion of Test Results**

Test data was prepared for all scenarios with the following file systems: FAT (FAT12, FAT16 & FAT32), NTFS, exFAT and ext (ext2, ext3 & ext4). Test data for two scenarios was prepared for HFS+ file systems using combinations of journaling and case sensitivity (OSX, OSXC, OSXJ & OSXCJ).

 This section discusses the following characteristics of the tool behavior for various file deletion scenarios:

- Recovered content
- Reported file size
- Reported MAC times
- Recovered file names
- File system unique objects
- Listing active files

#### *3.1 How to read this section*

The subsections that follow present the tool behaviors that were observed in testing by file deletion scenario. For more details on the results presented in each subsection see the corresponding subsection in Section 4.

# *3.2 File System Support*

Files were recovered from FAT, NTFS and ext2 file systems, but no files were recovered from ExFAT, ext3, ext4 or HFS+ file systems.

#### *3.3 Scenarios where no files were overwritten*

For nine test cases that have no files overwritten, the following observations were made:

#### **3.3.1 FAT**

Of the 819 intact deleted files with metadata, 807 were fully recovered. Of the 12 files not completely recovered, 9 involved fragmented files with the recovered file containing content from multiple files.

#### **3.3.2 exFAT**

ExFAT file systems are not supported.

#### **3.3.3 NTFS**

Of 273 intact deleted files, all were fully recovered.

#### <span id="page-12-0"></span> **3.3.4 Ext**

 recovered. Names of the deleted files were not recovered. A tool generated file name Of the 273 intact deleted files from the ext2 file system, 255 files were fully was assigned to each recovered file, e.g., 38764-2011-10-09,19&%21&%01. No files were recovered from the ext3 or ext4 file systems. Some files were recovered with blocks out of sequence.

## *3.4 Scenarios with Deleted Directories*

 directories along with recovery of the file names and the directory names. The first Two scenarios, case 11 and case 12, investigate recovery of deleted files within deleted scenario, case 11, is constructed with nothing overwritten; the second scenario, case 12, is constructed with some files and directory metadata overwritten.

## **3.4.1 FAT (Directories)**

For case FAT-11, all deleted files were recovered, but no deleted directories were identified. For case FAT-12, 9 of 27 intact deleted files were fully recovered, 18 files were partially recovered containing blocks from two or more files, and 3 files had content from an undetermined source. No deleted directories were identified.

#### **3.4.2 ExFAT (Directories)**

ExFAT file systems are not supported.

#### **3.4.3 NTFS (Directories)**

For case NTFS-11, all 3 intact deleted files were completely recovered. For case NTFS-12, 9 of 9 intact deleted files were completely recovered. No deleted directories were identified.

#### **3.4.4 EXT (Directories)**

 recovered with two blocks missing. No file names were recovered. No deleted No files were recovered from the ext3 or ext4 partitions. For case EXT-11, 2 of 3 deleted files were recovered from the ext2 partition. For case EXT-12, 2 of the 10 intact deleted files from the ext2 file system were completely recovered. One file was directories were identified.

## *3.5 Scenarios with some files overwritten*

For seven test cases that have some overwritten files, the following observations were made:

## **3.5.1 FAT**

• 2,894 files were deleted, 1,118 files were intact with metadata, and 102 files were overwritten with metadata left behind after file deletion.

<span id="page-13-0"></span>• Of 1,181 recovered files, 885 files were accurately recovered. Of the 296 remaining files recovered, 269 had content from multiple files, and 3 had content from an undetermined source.

#### **3.5.2 ExFAT**

ExFAT file systems are not supported.

#### **3.5.3 NTFS**

- 965 files were deleted, 371 files were intact with metadata, 563 files were overwritten with metadata left behind.
- Of 406 recovered files, 374 files were accurately recovered. Of the 32 other recovered objects, 21 contained data from more than one file, 14 contained data from an undetermined source, and 6 contained data from active files.

#### **3.5.4 EXT**

- overwritten with metadata left behind. The files were deleted from an ext2, an • 2,869 files were deleted, 1,225 files were intact with metadata, 990 files were ext3 and an ext4 partition. Files were only recovered from the ext2 partition.
- files, and 8 had content from an undetermined source. Names of the deleted files • Of 81 recovered files, 14 files were accurately recovered. Of the 67 remaining files recovered, 16 had content from multiple files, 17 had content from active were not recovered. A tool generated file name was assigned to each recovered file, e.g., 38764-2011-10-09,19&%21&%01.

#### *3.6 Reported File Size for Recovered Files*

For file systems FAT and NTFS, if a file name was recovered, the tool reports the original file size corresponding to the recovered file name. For ext2 file systems a file size is reported even though a file name is not recovered. The reported file size matches the size of the original file (as determined by recovered file content). Nothing was recovered for ext3 or ext4 file systems. It should be noted that for overwritten files the reported file size might be misleading in that the recovered content may be from a different file.

## *3.7 Recovered MAC Times*

 with the time of file deletion for ext file systems. This section discusses the observed MAC time characteristics displayed for test case DFR-01. The reader is reminded that the operating system replaces the *ctime* meta-data

#### **3.7.1 FAT**

 automatically generated expected values in the CFTT layout document are off by • The *access times* and *modify/last written times* were correct. Note: the one hour. The times match if adjusted from Coordinated Universal Time (UTC) to Eastern Daylight Time (EDT). This is a known problem in some Linux versions

<span id="page-14-0"></span>where an inappropriate Daylight Saving Time (DST) adjustment is applied. This is an issue with the test data, not with the tested tool.

- Only last access date reported (FAT does not track last access time, only the last access date).
- For one recovered file, XBEID.TXT, from the FAT12 file system the minutes and seconds value of the *ctime* value was reported as 02:22 rather than the expected value of 02:23. The times differ by 1 second.

## **3.7.2 ExFAT**

ExFAT file systems are not supported.

## **3.7.3 NTFS**

All times matched the expected values. All times were reported in UTC.

## **3.7.4 Ext**

Not tested.

# *3.8 Non-Latin Character File Names*

Non-Latin character file names for recovered files were not displayed correctly for FAT and NTFS file systems. No file names were recovered for ext2 file systems. Tool generated file names were assigned to each recovered file, e.g., 38764-2011-10 09,19&%21&%01.

# *3.9 Deletion Through Recycle Bin*

 All files deleted via empting the recycle bin (or *trash* on some file systems) were recovered with unknown content from the ext2 file system. No files were recovered from recovered for FAT and NTFS file systems along with recycle bin artifacts. One file was ext3 or ext4 file systems.

# *3.10Special NTFS Situations*

 Files were recovered from a compressed NTFS file system, but not from within the Master File Table (MFT).

# *3.11Listing Special Objects (Links, Alternate Data Streams, etc.)*

 The tool was able to list all file system special objects for FAT and NTFS. Neither hard links, nor symbolic links were listed for ext2 and ext3 file systems; nothing was listed for ext4 file systems.

## *3.12Recovering Special Objects (Links, Alternate Data Streams, etc.)*

The tool was able to recover some file system specific objects:

## <span id="page-15-0"></span> **3.12.1 FAT**

Deleted files and shortcut .lnk files were recovered.

#### **3.12.2 ExFAT**

ExFAT file systems are not supported.

#### **3.12.3 NTFS**

Alternate data streams, shortcut .lnk files and symbolic links from NTFS file systems were recovered.

## **3.12.4 Ext**

Deleted files were recovered from ext2 file systems, but no hard links or symbolic links. The ext3 and ext4 file systems were not tested.

## *3.13Mac File Systems HFS+ File Recovery*

No files were recovered from HFS+ file systems. OS X removes all file metadata when a file is deleted, some journal metadata may remain for journaling file systems (OSXJ and OSXCJ).

# *3.14Listing Active Files*

The tool was able to list all files and directories for ext2, ext3, FAT, and NTFS file systems. No files were listed for ext4, exFAT, and HFS+ file systems

# **4 Test Result Details**

The test results are presented in a series of tables. Most of the tables either give a summary of the deleted files and metadata created for each test case or a summary of what the tool recovered. For some test cases, additional tables are provided to give details about individual files deleted and recovered within a test case.

# *4.1 How to read this section*

This section provides the details for the discussions in Section 3 of this report. The data discussed in subsections of Section 3 are in the corresponding subsections of this section (Section 4). The remainder of this subsection explains the tables that summarize the test results. The data presented in this subsection are examples only. The actual results are presented in the other subsections.

The two most important tables are the "Available Metadata and File Block Summary" and "Recovered File Analysis Summary." The metadata table describes the state of the deleted files and residual meta-data and identifies the limits for what can be recovered. The analysis table describes how accurate the tool actually recovered known content.

The main summary tables and the information contained within are as follows:

**Available Metadata and File Block Summary** 

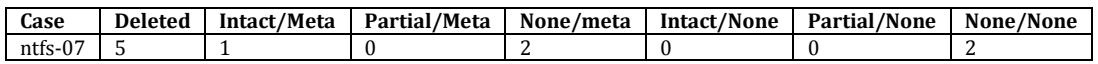

The **Available Metadata and File Block Summary** gives a one row summary of the file blocks and meta-data available for recovery for a testcase.

- Case: The test case identifier.
- Deleted: The number of files created and then deleted.
- Intact/Meta: The number of files with no blocks overwritten and metadata available. All these files should be recoverable.
- Partial/Meta: The number of files with some, but not all, blocks overwritten and metadata available. However, only independently allocated blocks are counted.
- available. For NTFS file systems, data blocks from small files may be contained • None/Meta: The number of files with all blocks overwritten, but metadata within the MFT and are incorrectly counted here.
- Intact/None: The number of files with no blocks overwritten and metadata overwritten.
- Partial/None: The number of files with some, but not all, blocks overwritten and metadata overwritten.
- None/None: The number of files with all blocks and metadata overwritten.

The table above indicates five files deleted, but only one file intact with metadata. Two files are completely overwritten, but have some metadata available. The files could still be within the MFT and hence recoverable.

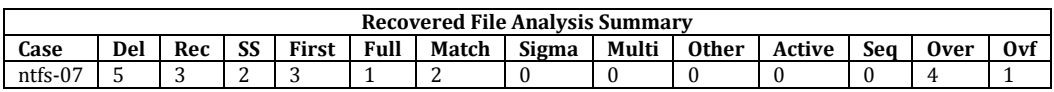

The **Recovered File Analysis Summary** gives a one-row summary of the files recovered for a test case.

- Case: The test case identifier.
- Del: The number of deleted files. The notation  $k/i$  means k files created in j directories.
- Rec: The number of files recovered by the tool. This should be at least as many as the **Intact/Meta** value from the table above.
- SS: The number of deleted files that contributed blocks to the recovered files. This will be discussed below when we have more data from the example.
- First: The number of recovered files that contain the first block of the deleted file.
- Full: The number of recovered files that are complete and accurate with no extra blocks.
- Match: The number of recovered files with a correctly matching name.
- • Sigma: The number of recovered files with a recovered name that matches except for the first character. This is an artifact of some deleted files on FAT file systems where the Greek ISO representation of the letter sigma  $(\sigma)$  replaces the first character of the file name to indicate a deleted file.
- Multi: The number of files with blocks from two or more deleted files. In other words, files with blocks of data from different files recovered together into one recovered file.
- Other: The number of files recovered with unrecognized data blocks. This is usually the case when a file is partially overwritten with file system metadata.
- Active: The number of recovered files that include data blocks from active (not deleted) files.
- Seq: The number of recovered files with data blocks out of sequence.
- Over: The number of files that are overwritten in the test case.
- Ovf: The number of files that the tool reports as overwritten.

 because of the amount of data that would be generated if these tables were provided for The next three tables are an analysis within a single test case of each file deleted and each file recovered by the tool under test. These tables are only provided for a few test cases each test case.

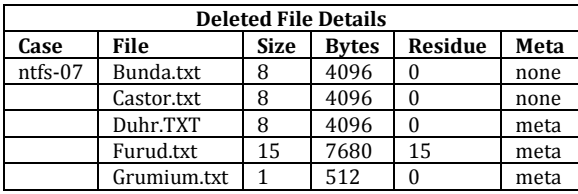

Each row of the **Deleted File Details** table describes each deleted file.

- Case: The test case identifier. The field is left blank after the first file for the remaining files of the test case.
- File: The name of the deleted file.
- Size: The number of 512 byte blocks allocated to the file.
- Bytes: The number of bytes allocated to the file.
- Residue: The number of data blocks not overwritten, i.e., the number of data blocks available for recovery.
- • Meta: Either *none* or *meta* indicating the absence or presence of file metadata.

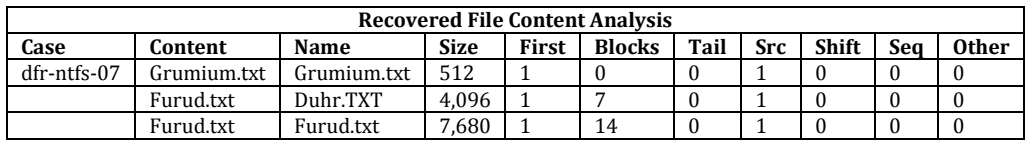

Each row of the **Recovered File Content Analysis** table describes each recovered file.

- Case: The test case identifier. The field is left blank after the first file for the remaining files of the test case.
- Content: The file name of the file that was the source of the first recovered data block of the recovered object.
- Name: The name assigned to the recovered object by the tool under test.
- Size: The value reported by the tool under test as the size of the original deleted file.
- First: The number of initial file blocks included in the recovered object.
- Blocks: The number of non-initial blocks included in the recovered object.
- Tail: The number of partial sector blocks included in the recovered object.
- Src: The number of files contributing to the recovered file.
- $\bullet$  Shift: The number of times there is a shift to a new data source (i.e., the number of files in addition to the first that contributed data to the recovered object).
- Seq: The number of times a there is a break in the sequence of blocks within the recovered object.
- Other: The number of unidentified blocks included in the recovered object.

Some observations about this example follow:

- contained within the MFT there are no independently allocated file blocks to be • **Grumium.txt** is recovered from the NTFS MFT since the file is small and reported in the **Available Metadata and File Block Summary** table**.**
- **Duhr.TXT** was completely overwritten by **Furud.txt** and so the recovered object named **Duhr.TXT** actually contains content from the overwriting file.
- Also note that even though three files were recovered, only two of the deleted files contributed data blocks to the recovered objects. Hence the value two in the **SS** column in the **Available Metadata and File Block Summary** table**.**

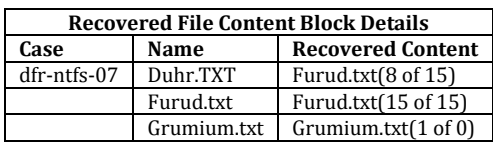

 Each row of the **Recovered File Content Block Details** table describes the source of recovered file content.

- Case: The test case identifier. The field is left blank after the first file for the remaining files of the test case.
- Name: The name of the recovered object.
- Recovered Content: A list of data sources included in the recovered object. Each entry is accompanied with the number of blocks included in the recovered object and the size of the source object. The recovered object **Duhr.TXT** is composed of eight blocks from **Furud.txt**, a file fifteen blocks in size.

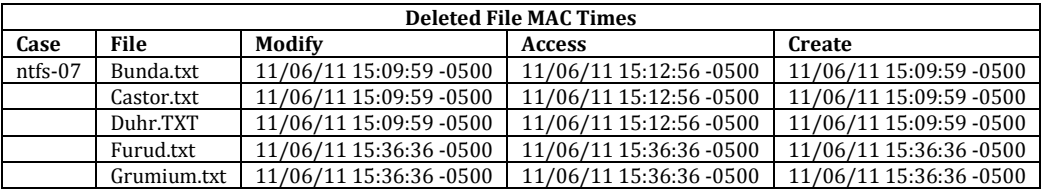

Each row of the **Deleted File Mac Times** table above reports the MAC times in MM/DD/YY HH:MM:SS format for each deleted file.

- <span id="page-19-0"></span>• Case: The test case identifier. The field is left blank after the first file for the remaining files of the test case.
- Name: The name of the deleted file.
- Modify/Access/Create: The MAC times just before the file is deleted.

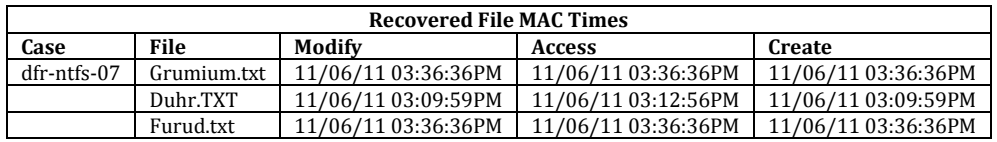

 MM/DD/YY HH:MM:SS format for each recovered file. Each row of the **Recovered File Mac Times** table reports the MAC times in

- Case: The test case identifier. The field is left blank after the first file for the remaining files of the test case.
- Name: The name of the deleted file.
- Modify/Access/Create: The MAC times reported by the tool under test.

## *4.2 File System Support*

The following table identifies the file deleted for each partition type.

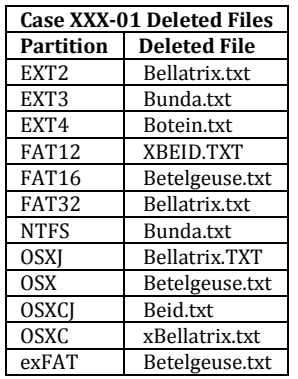

 Each row of the **Recovered File Content Block Details** table below describes the source of recovered file content.

- Case: The test case identifier. The field is left blank after the first file for the remaining files of the test case.
- Name: The name of the recovered object.
- Recovered Content: A list of data sources included in the recovered object. Each entry is accompanied with the number of blocks included in the recovered object and the size of the source object.

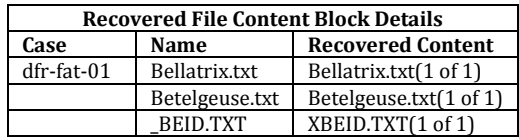

<span id="page-20-0"></span>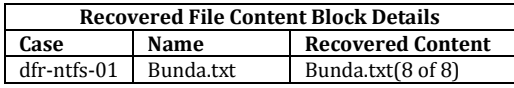

NOTE: the DFR-01 test case (the simple, easy case) was used to identify if the tool was able to recover files from a given partition type. For this tool case DFR-ext-01 did not recover any files, but other DFR-ext cases did recover files.

## *4.3 Recovered Content (No Overwrites)*

This subsection summarizes results for cases with no overwritten files.

The **Available Metadata and File Block Summary** gives a one row summary of the file blocks and meta-data available for recovery for a testcase.

- Case: The test case identifier.
- Deleted: The number of files created and then deleted.
- Intact/Meta: The number of files with no blocks overwritten and metadata available. All these files should be recoverable.
- Partial/Meta: The number of files with some, but not all, blocks overwritten and metadata available. However, only independently allocated blocks are counted.
- None/Meta: The number of files with all blocks overwritten, but metadata available. For NTFS file systems, blocks from small files may be contained within the MFT and not counted here.
- Intact/None: The number of files with no blocks overwritten and metadata overwritten.
- Partial/None: The number of files with some, but not all, blocks overwritten and metadata overwritten.

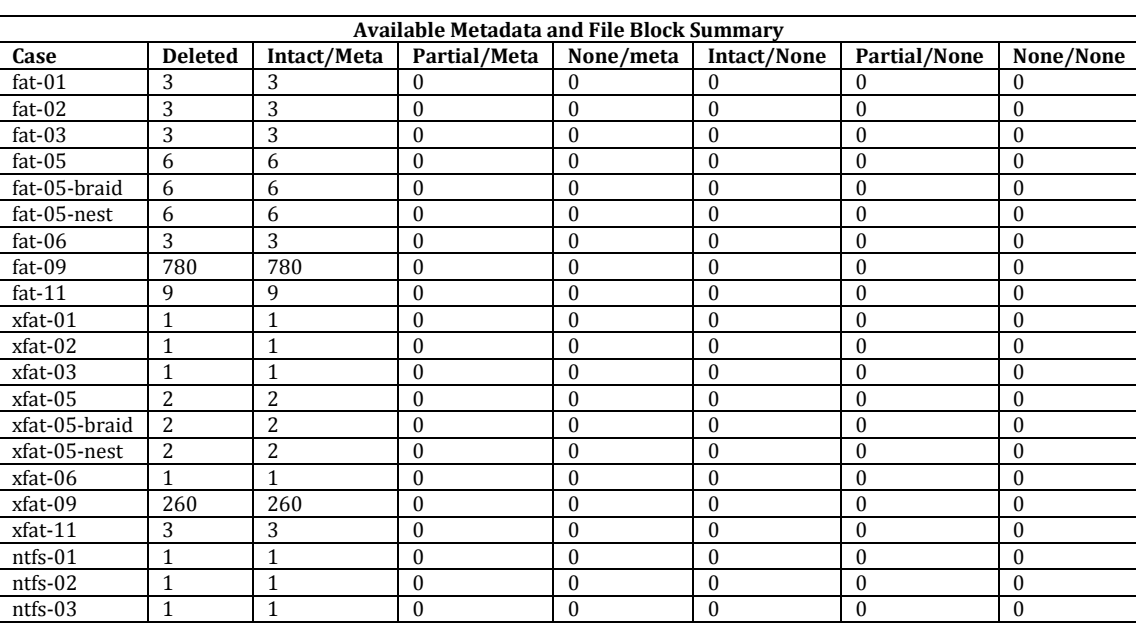

• None/None: The number of files with all blocks and metadata overwritten.

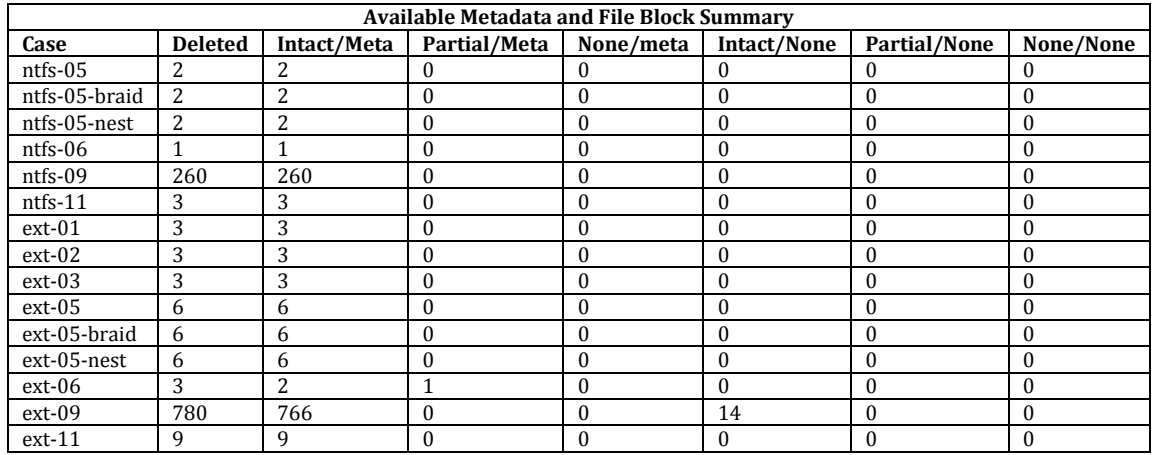

The **Recovered File Analysis Summary** gives a one-row summary of the files recovered for a test case.

- Case: The test case identifier.
- Del: The number of deleted files. The notation  $k/j$  means k files created in j directories.
- Rec: The number of files recovered by the tool. This should be at least as many as the **Intact/Meta** value from the table above.
- SS: The number of deleted files that contributed blocks to the recovered files. This will be discussed below when we have more data from the example.
- First: The number of recovered files that contain the first block of the deleted file.
- Full: The number of recovered files that are complete and accurate with no extra blocks.
- Match: The number of recovered files with a correctly matching name.
- • Sigma: The number of recovered files with a recovered name that matches except for the first character. This is an artifact of some deleted files on FAT file systems where the Greek ISO representation of the letter sigma  $(\sigma)$  replaces the first character of the file name to indicate a deleted file.
- Multi: The number of files with blocks from two or more deleted files. In other words, files with blocks of data from different files recovered together into one recovered file.
- Other: The number of files recovered with unrecognized data blocks. This is usually the case when a file is partially overwritten with file system metadata.
- Active: The number of recovered files that include data blocks from active (not deleted) files.
- Seq: The number of recovered files with data blocks out of sequence.
- Over: The number of files that are overwritten in the test case.
- Ovf: The number of files that the tool reports as overwritten.

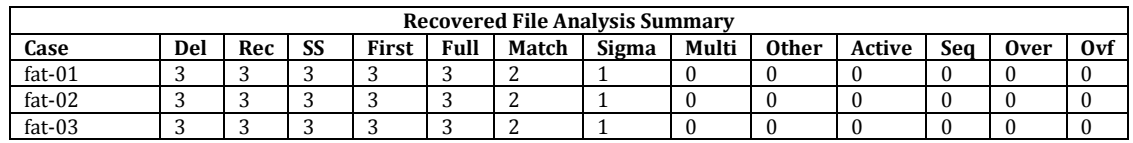

<span id="page-22-0"></span>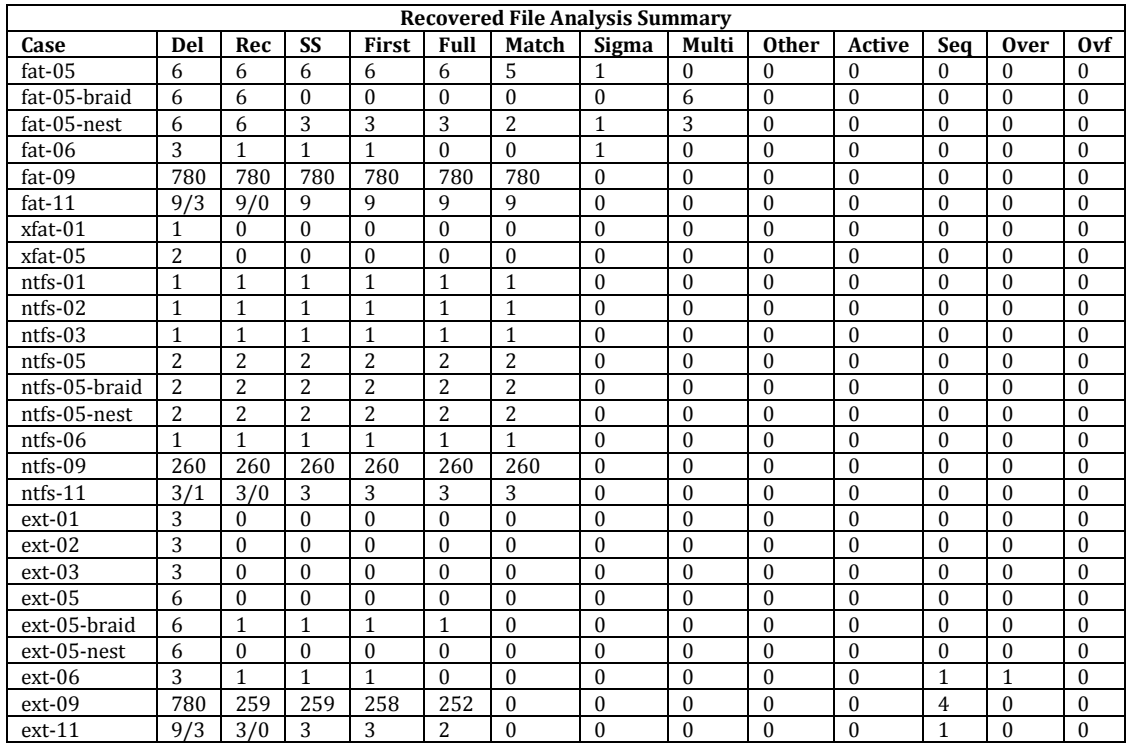

The next two tables give summary totals by file system.

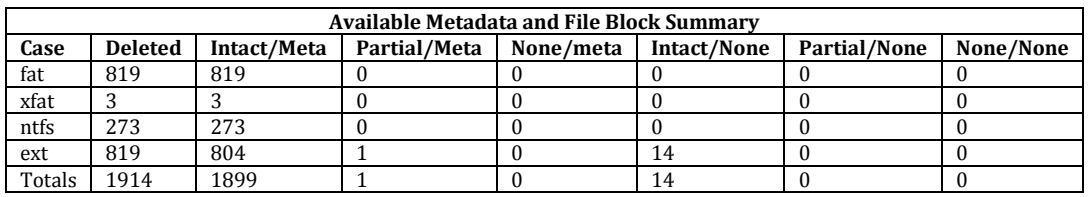

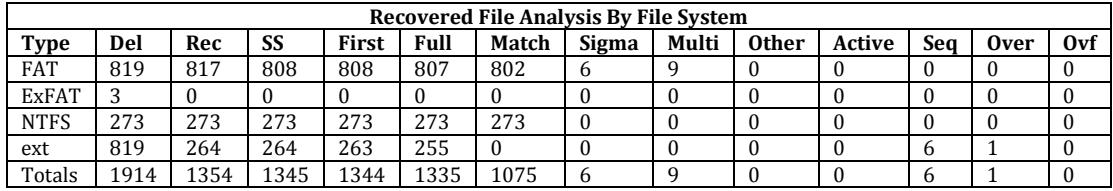

#### *4.4 Scenarios with Deleted Directories*

For details about directories, refer to test cases DFR-11 (above) and DFR-12 (below).

## *4.5 Recovered Content (Overwrites)*

This subsection summarizes results for cases than involve overwriting some files and metadata. The degree of overwriting can be gauged from the **Available Metadata and File Block Summary table.** 

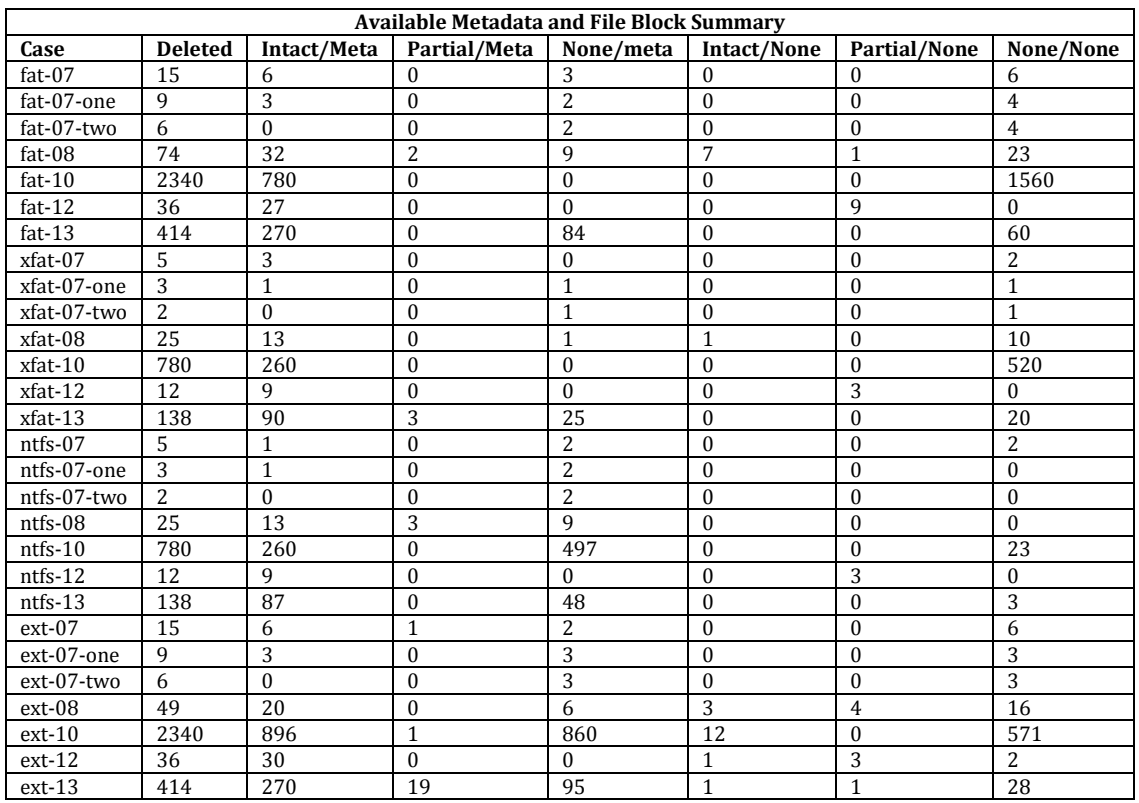

The **Recovered File Analysis Summary** gives a one-row summary of the files recovered for a test case.

- Case: The test case identifier.
- Del: The number of deleted files. The notation  $k/i$  means k files created in j directories.
- Rec: The number of files recovered by the tool. This should be at least as many as the **Intact/Meta** value from the table above.
- SS: The number of deleted files that contributed blocks to the recovered files. This will be discussed below when we have more data from the example.
- First: The number of recovered files that contain the first block of the deleted file.
- Full: The number of recovered files that are complete and accurate with no extra blocks.
- Match: The number of recovered files with a correctly matching name.
- • Sigma: The number of recovered files with a recovered name that matches except for the first character. This is an artifact of some deleted files on FAT file systems where the Greek ISO representation of the letter sigma  $(\sigma)$  replaces the first character of the file name to indicate a deleted file.
- Multi: The number of files with blocks from two or more deleted files. In other words, files with blocks of data from different files recovered together into one recovered file.
- Other: The number of files recovered with unrecognized data blocks. This is usually the case when a file is partially overwritten with file system metadata.
- <span id="page-24-0"></span>• Active: The number of recovered files that include data blocks from active (not deleted) files.
- Seq: The number of recovered files with data blocks out of sequence.
- Over: The number of files that are overwritten in the test case.
- • Ovf: The number of files that the tool reports as overwritten.

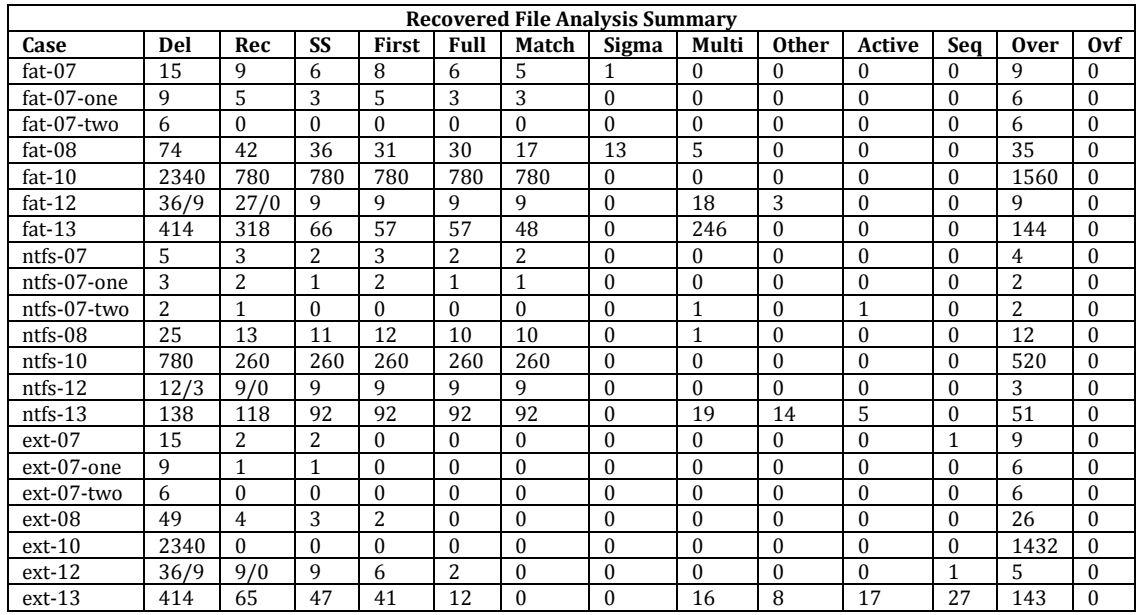

The next two tables give summary totals by file system.

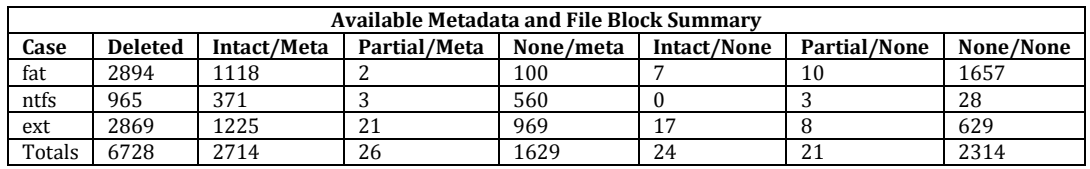

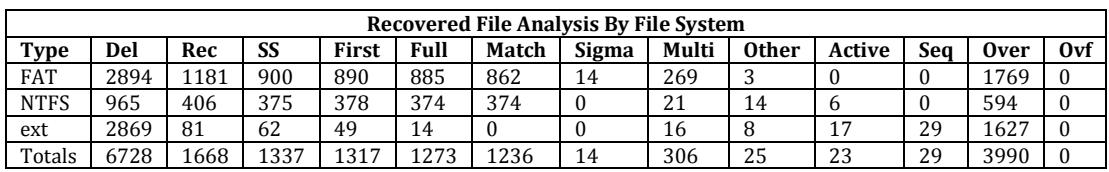

## *4.6 Reported File Size for Recovered Files*

This subsection summarizes reported size for recovered metadata.

 The **Available Metadata and File Block Summary** gives a one row summary of the file blocks and meta-data available for recovery for a test case.

- Case: The test case identifier.
- Deleted: The number of files created and then deleted.
- Intact/Meta: The number of files with no blocks overwritten and metadata available. All these files should be recoverable.
- Partial/Meta: The number of files with some, but not all, blocks overwritten and metadata available. However, only independently allocated blocks are counted.
- None/Meta: The number of files with all blocks overwritten, but metadata available. For NTFS file systems, blocks from small files may be contained within the MFT and not counted here.
- Intact/None: The number of files with no blocks overwritten and metadata overwritten.
- Partial/None: The number of files with some, but not all, blocks overwritten and metadata overwritten.

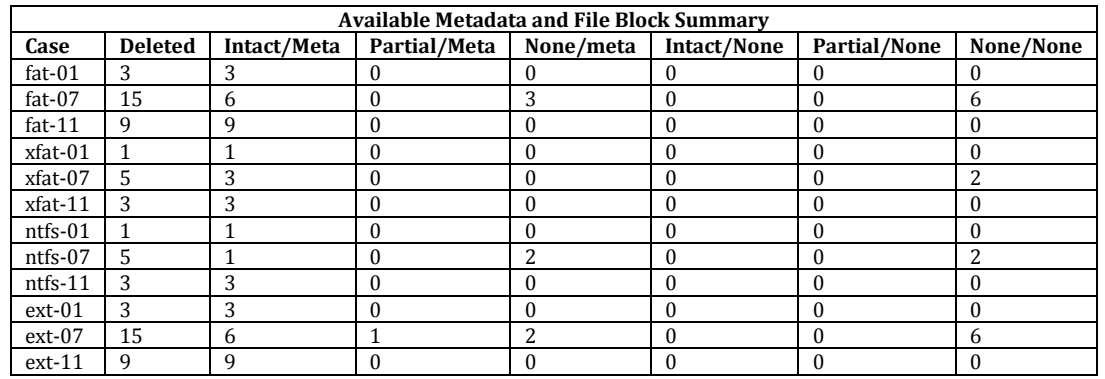

• None/None: The number of files with all blocks and metadata overwritten.

The **Recovered File Analysis Summary** gives a one-row summary of the files recovered for a test case.

- Case: The test case identifier.
- Del: The number of deleted files. The notation  $k/i$  means k files created in j directories.
- Rec: The number of files recovered by the tool. This should be at least as many as the **Intact/Meta** value from the table above.
- SS: The number of deleted files that contributed blocks to the recovered files. This will be discussed below when we have more data from the example.
- First: The number of recovered files that contain the first block of the deleted file.
- Full: The number of recovered files that are complete and accurate with no extra blocks.
- Match: The number of recovered files with a correctly matching name.
- • Sigma: The number of recovered files with a recovered name that matches except for the first character. This is an artifact of some deleted files on FAT file systems where the Greek ISO representation of the letter sigma  $(\sigma)$  replaces the first character of the file name to indicate a deleted file.
- Multi: The number of files with blocks from two or more deleted files. In other words, files with blocks of data from different files recovered together into one recovered file.
- Other: The number of files recovered with unrecognized data blocks. This is usually the case when a file is partially overwritten with file system metadata.
- Active: The number of recovered files that include data blocks from active (not deleted) files.
- Seq: The number of recovered files with data blocks out of sequence.
- Over: The number of files that are overwritten in the test case.
- Ovf: The number of files that the tool reports as overwritten.

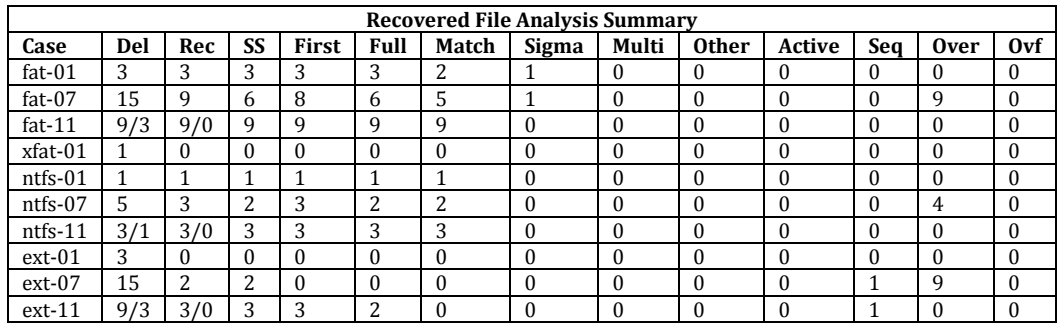

Each row of the **Deleted File Details** table describes each deleted file.

- Case: The test case identifier. The field is left blank after the first file for the remaining files of the test case.
- File: The name of the deleted file.
- Size: The number of 512 byte blocks allocated to the file.
- • Bytes: The number of bytes allocated to the file.
- Residue: The number of data blocks not overwritten, i.e., the number of data blocks available for recovery.
- • Meta: Either *none* or *meta* indicating the absence or presence of file metadata.

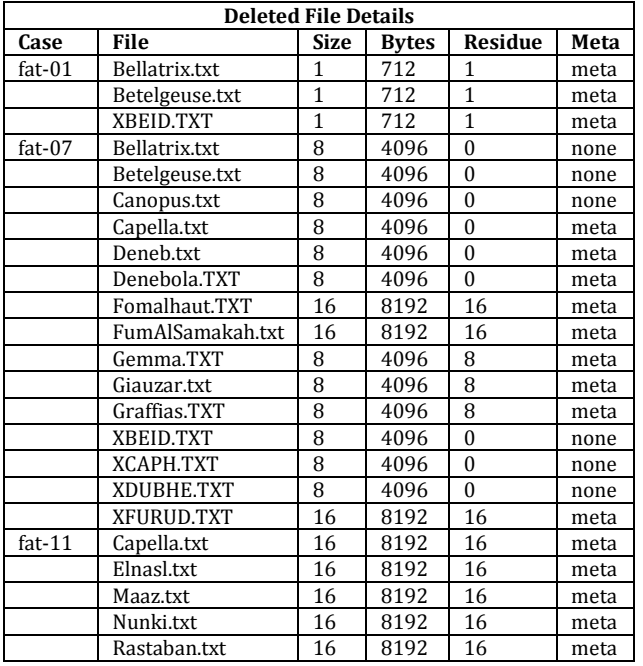

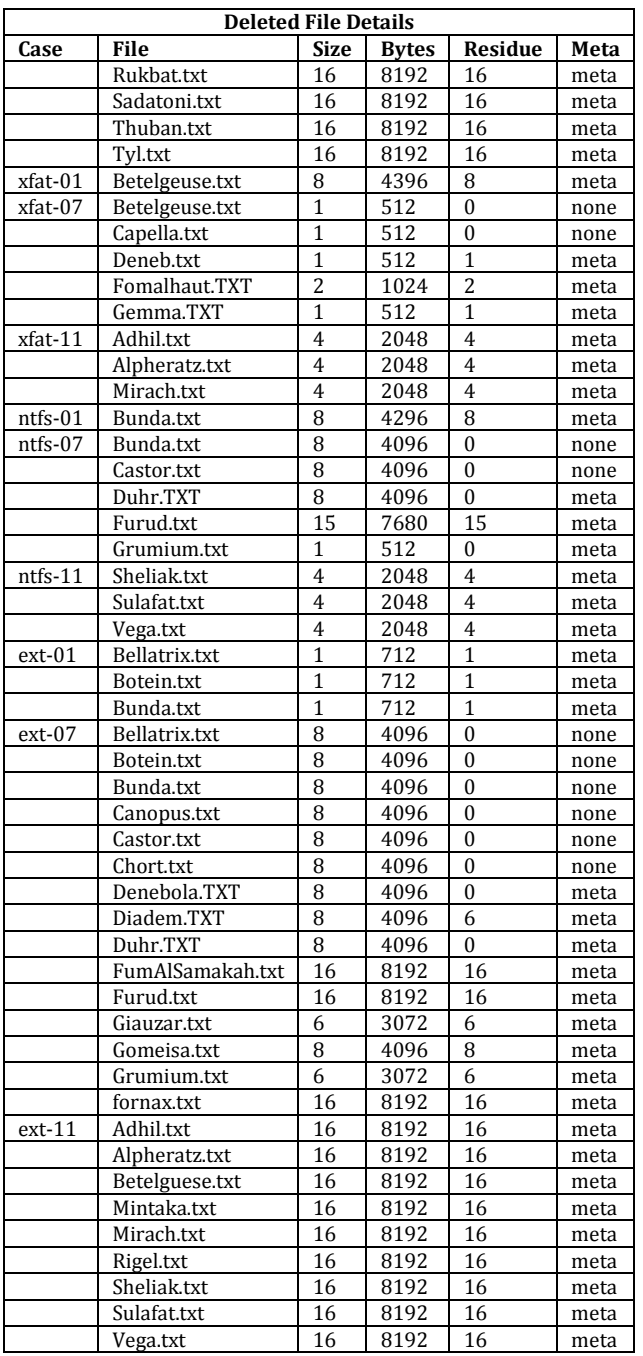

Each row of the **Recovered File Content Analysis** table describes each recovered file.

- Case: The test case identifier. The field is left blank after the first file for the remaining files of the test case.
- Content: The file name of the file that was the source of the first recovered data block of the recovered object.
- Name: The name assigned to the recovered object by the tool under test.
- Size: The value reported by the tool under test as the size of the original deleted file.
- <span id="page-28-0"></span>• First: The number of initial file blocks included in the recovered object.
- Blocks: The number of non-initial blocks included in the recovered object.
- Tail: The number of partial sector blocks included in the recovered object.
- Src: The number of files contributing to the recovered file.
- Shift: The number of times there is a shift to a new data source (i.e., the number of files in addition to the first that contributed data to the recovered object).
- Seq: The number of times a there is a break in the sequence of blocks within the recovered object.

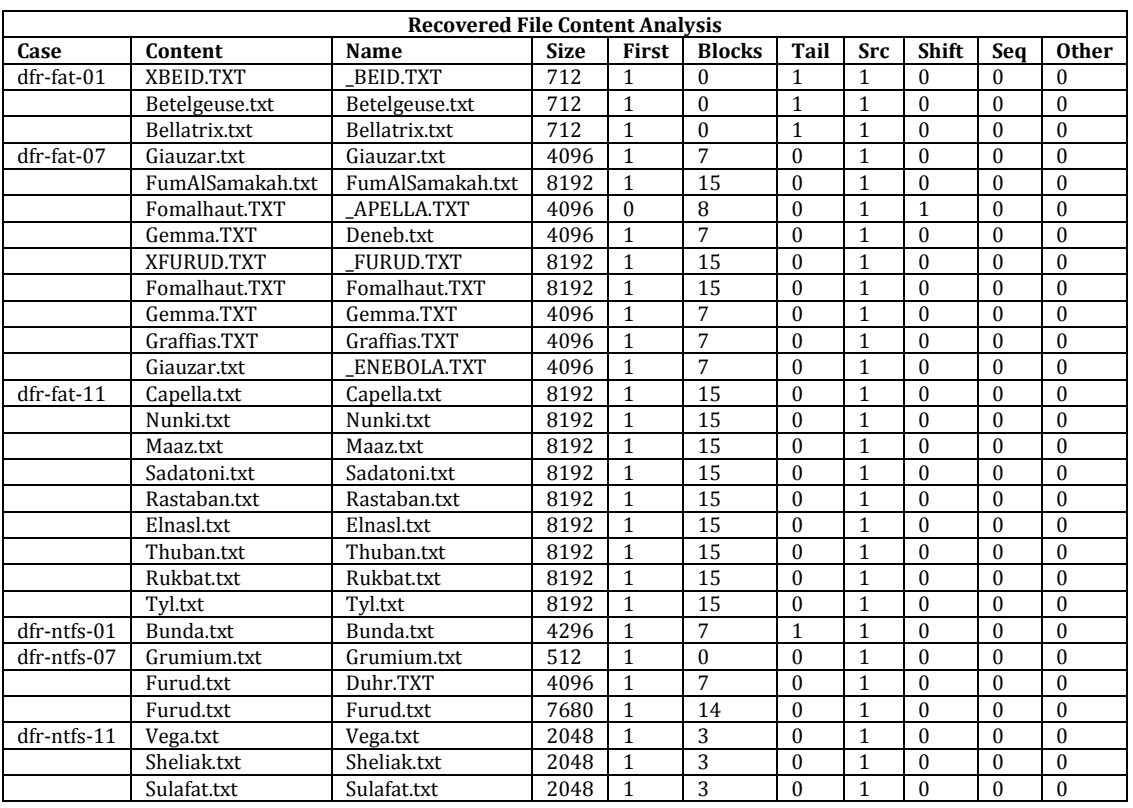

• Other: The number of unidentified blocks included in the recovered object.

# *4.7 Recovered MAC Times*

The MAC times are as reported by the **stat** command from a Linux environment  $(MM/DD/YYHH:MM:SS + or - HHMM)$  for ext, fat and NTFS. The MAC times for the exFAT cases are as reported by the **stat** command from an OS X environment. The file delete times are as reported by the Windows **dir** command.

Note that for the FAT dates and times the **stat** times reported as the actual MAC times should be adjusted by adding one hour.

Also note that the operating system replaces the *ctime* meta-data with the time of file deletion for ext file systems. Therefore the expected *ctime* value is the deletion time and

 not the *ctime* value just before file deletion. Otherwise the expected value for a recovered MAC time is the MAC time just before file deletion.

Each row of the **Deleted File Mac Times** table reports the MAC times in MM/DD/YY HH:MM:SS format for each deleted file just before the file is deleted.

- Case: The test case identifier. The field is left blank after the first file for the remaining files of the test case.
- Name: The name of the deleted file.
- Modify/Access/Create: The MAC times just before the file is deleted.

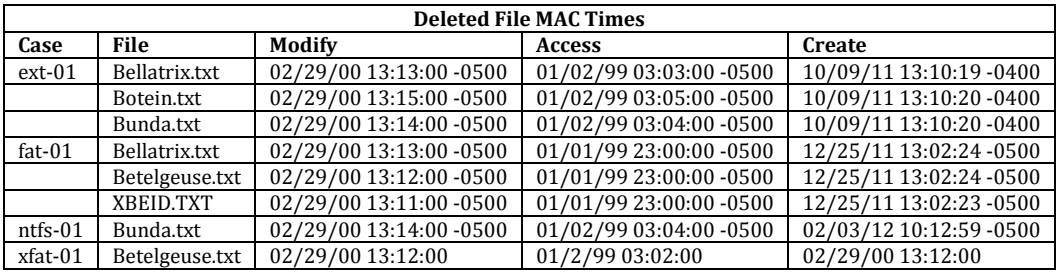

 These times are the expected values recovered for *ctime* for the ext file systems. The File Delete Times table reports the time the file was deleted for ext file systems.

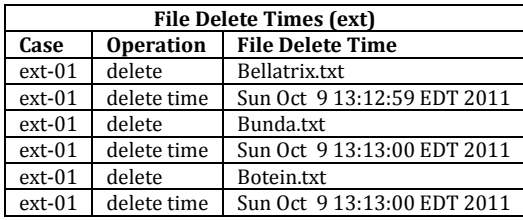

 MM/DD/YY HH:MM:SS format for each recovered file. Each row of the **Recovered File Mac Times** table reports the MAC times in

- Case: The test case identifier. The field is left blank after the first file for the remaining files of the test case.
- Name: The name of the deleted file.
- Modify/Access/Create: The MAC times reported by the tool under test.

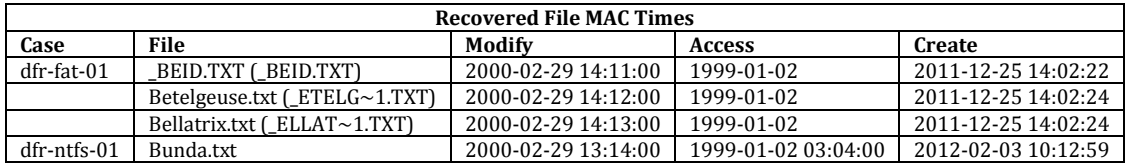

#### <span id="page-30-0"></span>*4.8 Non-Latin Character File Names*

The **Recovered File Analysis Summary** gives a one-row summary of the files recovered for a test case.

- Case: The test case identifier.
- Del: The number of deleted files. The notation  $k/i$  means k files created in j directories.
- Rec: The number of files recovered by the tool. This should be at least as many as the **Intact/Meta** value from the table above.
- SS: The number of deleted files that contributed blocks to the recovered files. This will be discussed below when we have more data from the example.
- First: The number of recovered files that contain the first block of the deleted file.
- Full: The number of recovered files that are complete and accurate with no extra blocks.
- Match: The number of recovered files with a correctly matching name.
- • Sigma: The number of recovered files with a recovered name that matches except for the first character. This is an artifact of some deleted files on FAT file systems where the Greek ISO representation of the letter sigma  $(\sigma)$  replaces the first character of the file name to indicate a deleted file.
- Multi: The number of files with blocks from two or more deleted files. In other words, files with blocks of data from different files recovered together into one recovered file.
- Other: The number of files recovered with unrecognized data blocks. This is usually the case when a file is partially overwritten with file system metadata.
- Active: The number of recovered files that include data blocks from active (not deleted) files.
- Seq: The number of recovered files with data blocks out of sequence.
- Over: The number of files that are overwritten in the test case.
- Ovf: The number of files that the tool reports as overwritten.

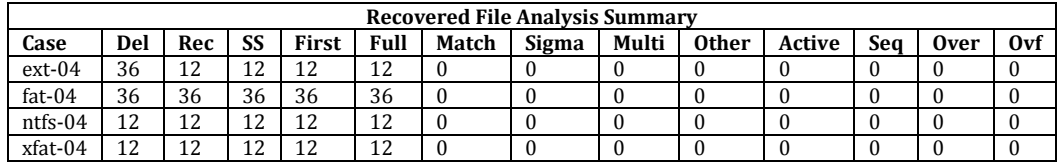

 Each row of the **Recovered File Content Block Details** table describes the source of recovered file content.

- Case: The test case identifier. The field is left blank after the first file for the remaining files of the test case.
- Name: The name of the recovered object.
- Recovered Content: A list of data sources included in the recovered object. Each entry is accompanied with the number of blocks included in the recovered object and the size of the source object.

<span id="page-31-0"></span>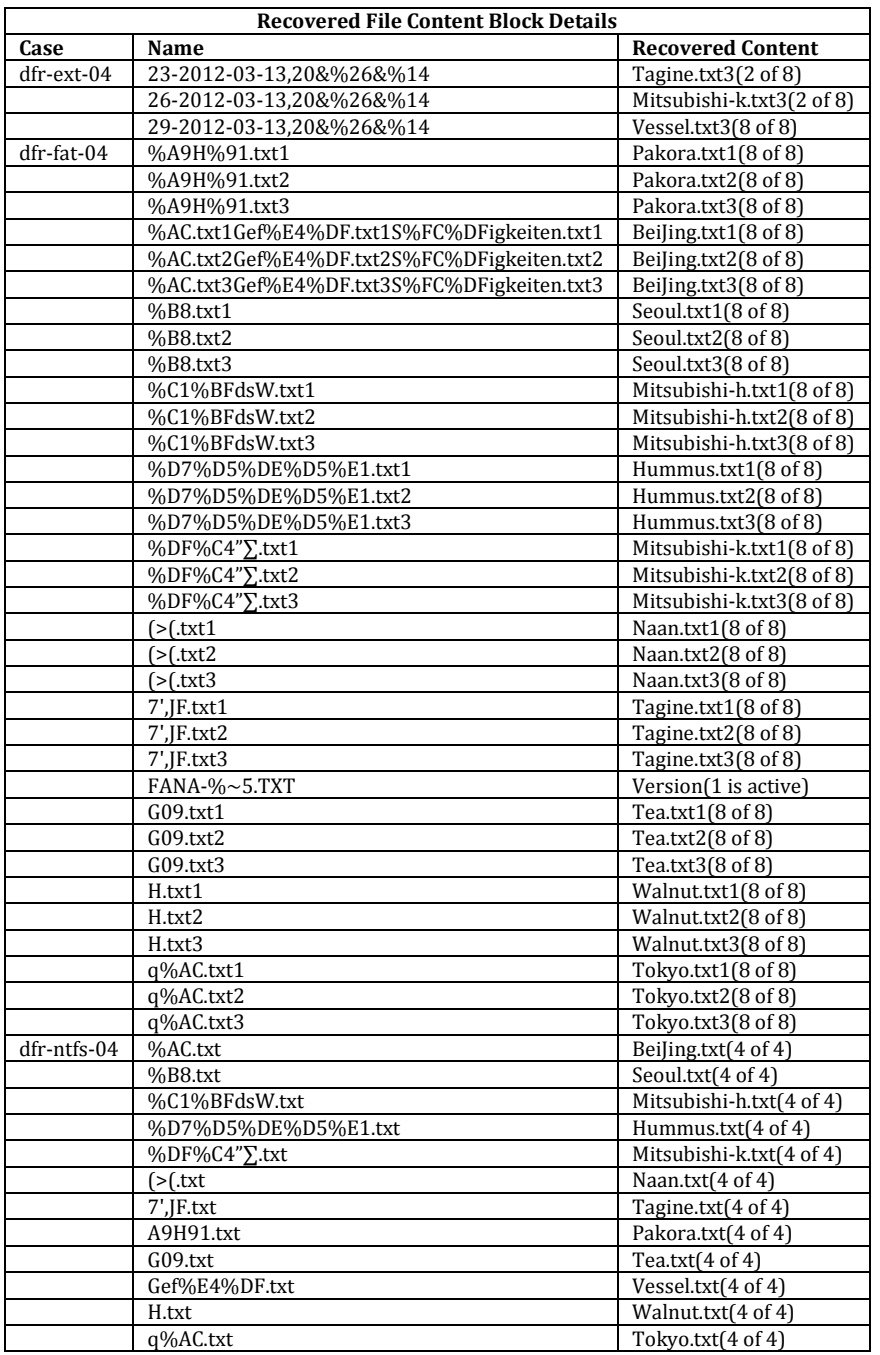

# *4.9 Deletion Through Recycle Bin*

 blocks and meta-data available for recovery for a test case. The **Available Metadata and File Block Summary** gives a one row summary of the file

- Case: The test case identifier.
- Deleted: The number of files created and then deleted.
- Intact/Meta: The number of files with no blocks overwritten and metadata available. All these files should be recoverable.
- Partial/Meta: The number of files with some, but not all, blocks overwritten and metadata available. However, only independently allocated blocks are counted.
- None/Meta: The number of files with all blocks overwritten, but metadata available. For NTFS file systems, blocks from small files may be contained within the MFT and not counted here.
- Intact/None: The number of files with no blocks overwritten and metadata overwritten.
- Partial/None: The number of files with some, but not all, blocks overwritten and metadata overwritten.
- None/None: The number of files with all blocks and metadata overwritten.

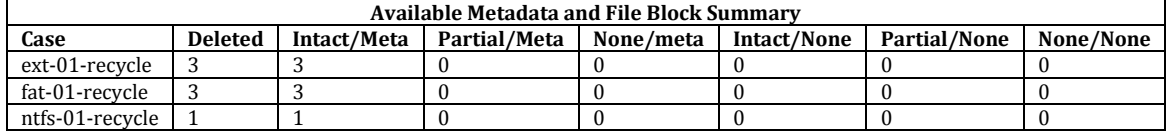

The **Recovered File Analysis Summary** gives a one-row summary of the files recovered for a test case.

- Case: The test case identifier.
- Del: The number of deleted files. The notation  $k/j$  means  $k$  files created in j directories.
- Rec: The number of files recovered by the tool. This should be at least as many as the **Intact/Meta** value from the table above.
- SS: The number of deleted files that contributed blocks to the recovered files. This will be discussed below when we have more data from the example.
- First: The number of recovered files that contain the first block of the deleted file.
- Full: The number of recovered files that are complete and accurate with no extra blocks.
- Match: The number of recovered files with a correctly matching name.
- • Sigma: The number of recovered files with a recovered name that matches except for the first character. This is an artifact of some deleted files on FAT file systems where the Greek ISO representation of the letter sigma  $(\sigma)$  replaces the first character of the file name to indicate a deleted file.
- Multi: The number of files with blocks from two or more deleted files. In other words, files with blocks of data from different files recovered together into one recovered file.
- Other: The number of files recovered with unrecognized data blocks. This is usually the case when a file is partially overwritten with file system metadata.
- Active: The number of recovered files that include data blocks from active (not deleted) files.
- Seq: The number of recovered files with data blocks out of sequence.
- Over: The number of files that are overwritten in the test case.

• Ovf: The number of files that the tool reports as overwritten.

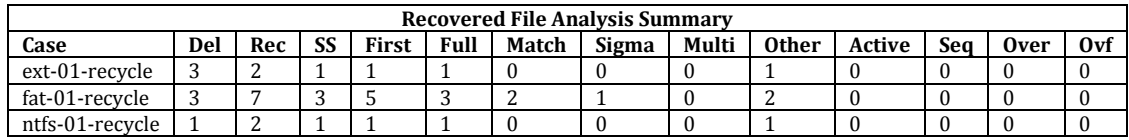

Each row of the **Deleted File Details** table describes each deleted file.

- Case: The test case identifier. The field is left blank after the first file for the remaining files of the test case.
- File: The name of the deleted file.
- Size: The number of 512 byte blocks allocated to the file.
- Bytes: The number of bytes allocated to the file.
- Residue: The number of data blocks not overwritten, i.e., the number of data blocks available for recovery.
- • Meta: Either *none* or *meta* indicating the absence or presence of file metadata.

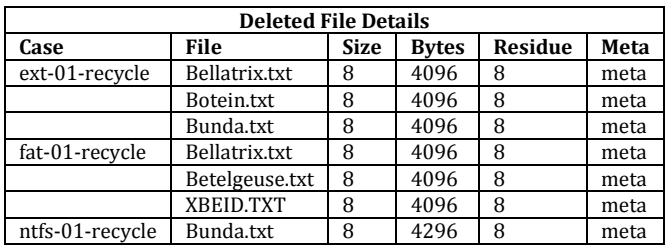

 Each row of the **Recovered File Content Block Details** table describes the source of recovered file content.

- Case: The test case identifier. The field is left blank after the first file for the remaining files of the test case.
- Name: The name of the recovered object.
- Recovered Content: A list of data sources included in the recovered object. Each entry is accompanied with the number of blocks included in the recovered object and the size of the source object.

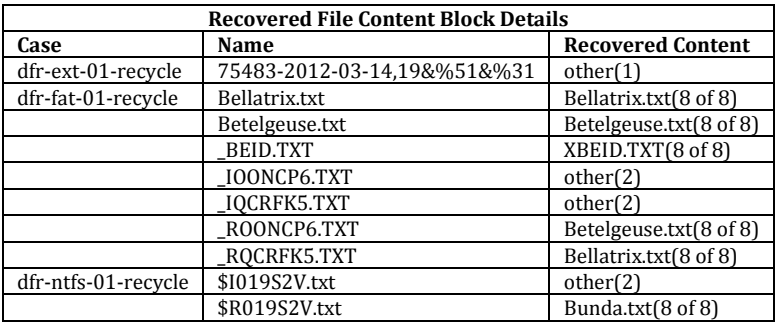

#### <span id="page-34-0"></span>*4.10Special NTFS Situations*

 The **Available Metadata and File Block Summary** gives a one row summary of the file blocks and meta-data available for recovery for a testcase.

- Case: The test case identifier.
- Deleted: The number of files created and then deleted.
- Intact/Meta: The number of files with no blocks overwritten and metadata available. All these files should be recoverable.
- Partial/Meta: The number of files with some, but not all, blocks overwritten and metadata available. However, only independently allocated blocks are counted.
- None/Meta: The number of files with all blocks overwritten, but metadata available. For NTFS file systems, blocks from small files may be contained within the MFT and not counted here.
- Intact/None: The number of files with no blocks overwritten and metadata overwritten.
- Partial/None: The number of files with some, but not all, blocks overwritten and metadata overwritten.
- None/None: The number of files with all blocks and metadata overwritten.

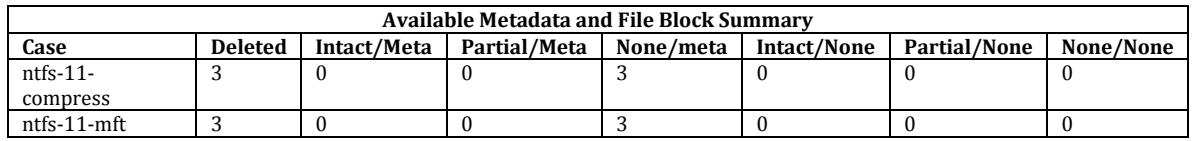

The **Recovered File Analysis Summary** gives a one-row summary of the files recovered for a test case.

- Case: The test case identifier.
- Del: The number of deleted files. The notation  $k/i$  means k files created in j directories.
- Rec: The number of files recovered by the tool. This should be at least as many as the **Intact/Meta** value from the table above.
- SS: The number of deleted files that contributed blocks to the recovered files. This will be discussed below when we have more data from the example.
- First: The number of recovered files that contain the first block of the deleted file.
- Full: The number of recovered files that are complete and accurate with no extra blocks.
- Match: The number of recovered files with a correctly matching name.
- • Sigma: The number of recovered files with a recovered name that matches except for the first character. This is an artifact of some deleted files on FAT file systems where the Greek ISO representation of the letter sigma  $(\sigma)$  replaces the first character of the file name to indicate a deleted file.
- <span id="page-35-0"></span>• Multi: The number of files with blocks from two or more deleted files. In other words, files with blocks of data from different files recovered together into one recovered file.
- Other: The number of files recovered with unrecognized data blocks. This is usually the case when a file is partially overwritten with file system metadata.
- Active: The number of recovered files that include data blocks from active (not deleted) files.
- Seq: The number of recovered files with data blocks out of sequence.
- Over: The number of files that are overwritten in the test case.
- Ovf: The number of files that the tool reports as overwritten.

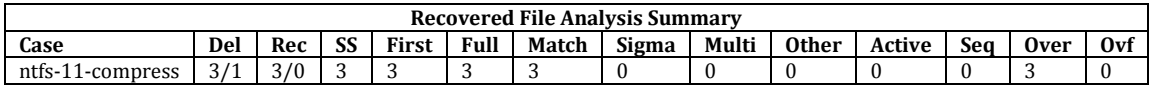

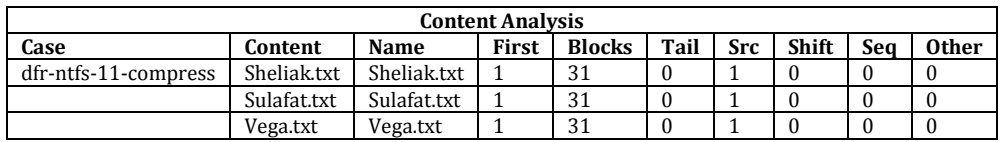

 Each row of the **Recovered File Content Block Details** table describes the source of recovered file content.

- Case: The test case identifier. The field is left blank after the first file for the remaining files of the test case.
- Name: The name of the recovered object.
- Recovered Content: A list of data sources included in the recovered object. Each entry is accompanied with the number of blocks included in the recovered object and the size of the source object.

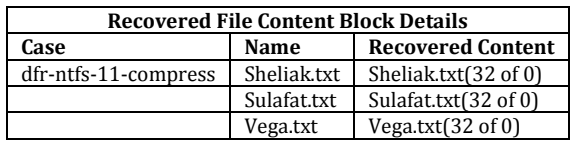

## *4.11Listing Special Objects (Links, Alternate Data Streams, etc.)*

The **Objects Created Table** lists by partition each object created for case xxx-15.

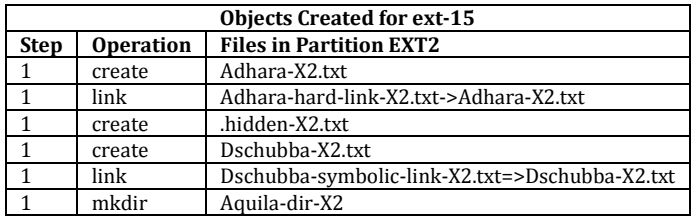

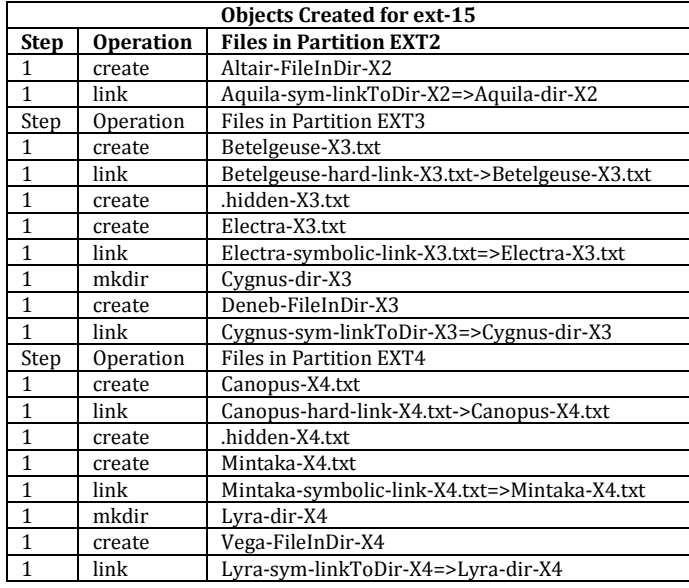

The **Special Objects Listed** table identifies each object and attributes reported by the tested tool.

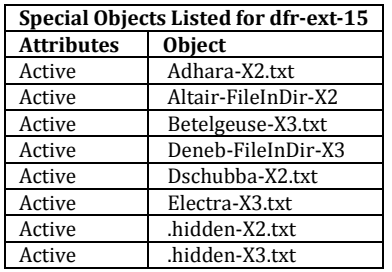

The **Objects Created Table** lists by partition each object created for case xxx-15.

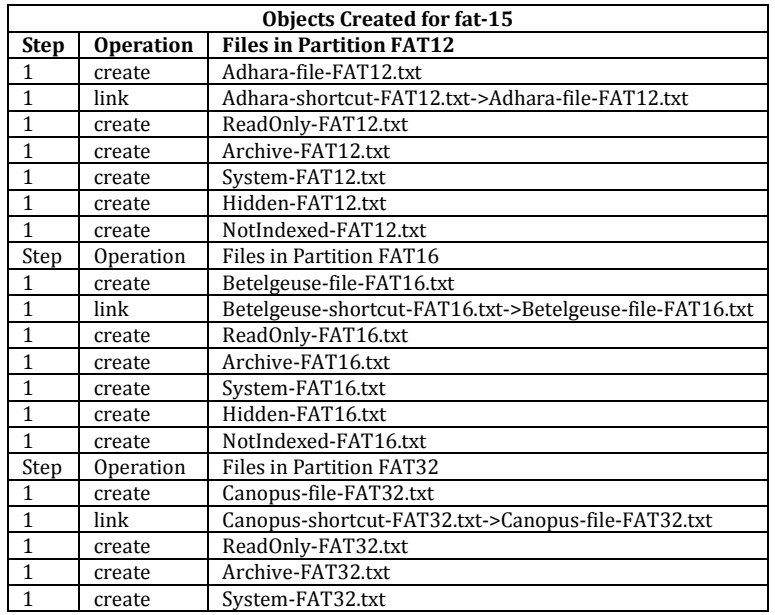

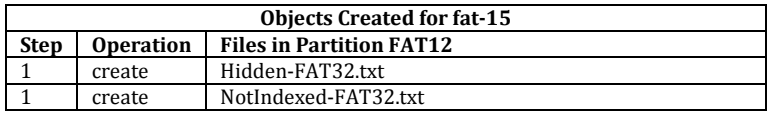

The **Special Objects Listed** table identifies each object and attributes reported by the tested tool.

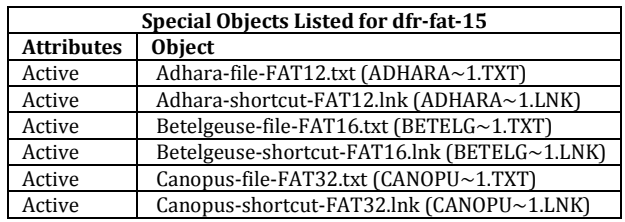

The **Objects Created Table** lists by partition each object created for case xxx-15.

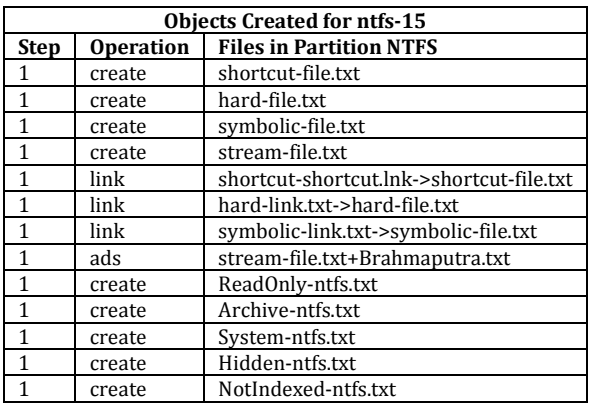

The **Special Objects Listed** table identifies each object and attributes reported by the tested tool.

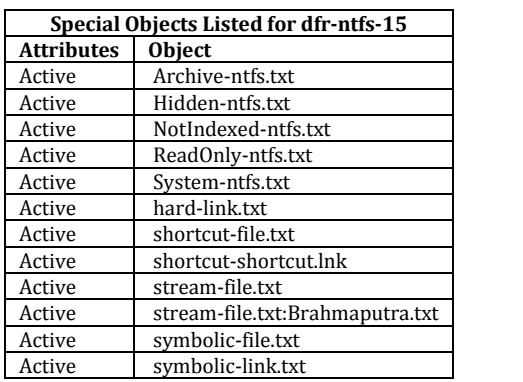

The **Objects Created Table** lists by partition each object created for case xxx-15.

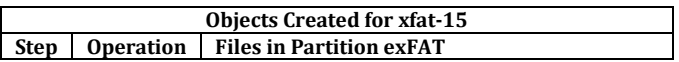

<span id="page-38-0"></span>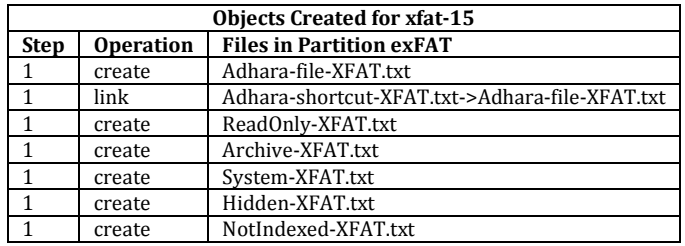

The **Special Objects Listed** table identifies each object and attributes reported by the tested tool.

Nothing listed for ExFAT file systems.

#### *4.12Recover Special Objects (Links, Alternate Data Streams, etc.)*

The **Objects Created Table ext-14** lists by partition each object created for case ext-14.

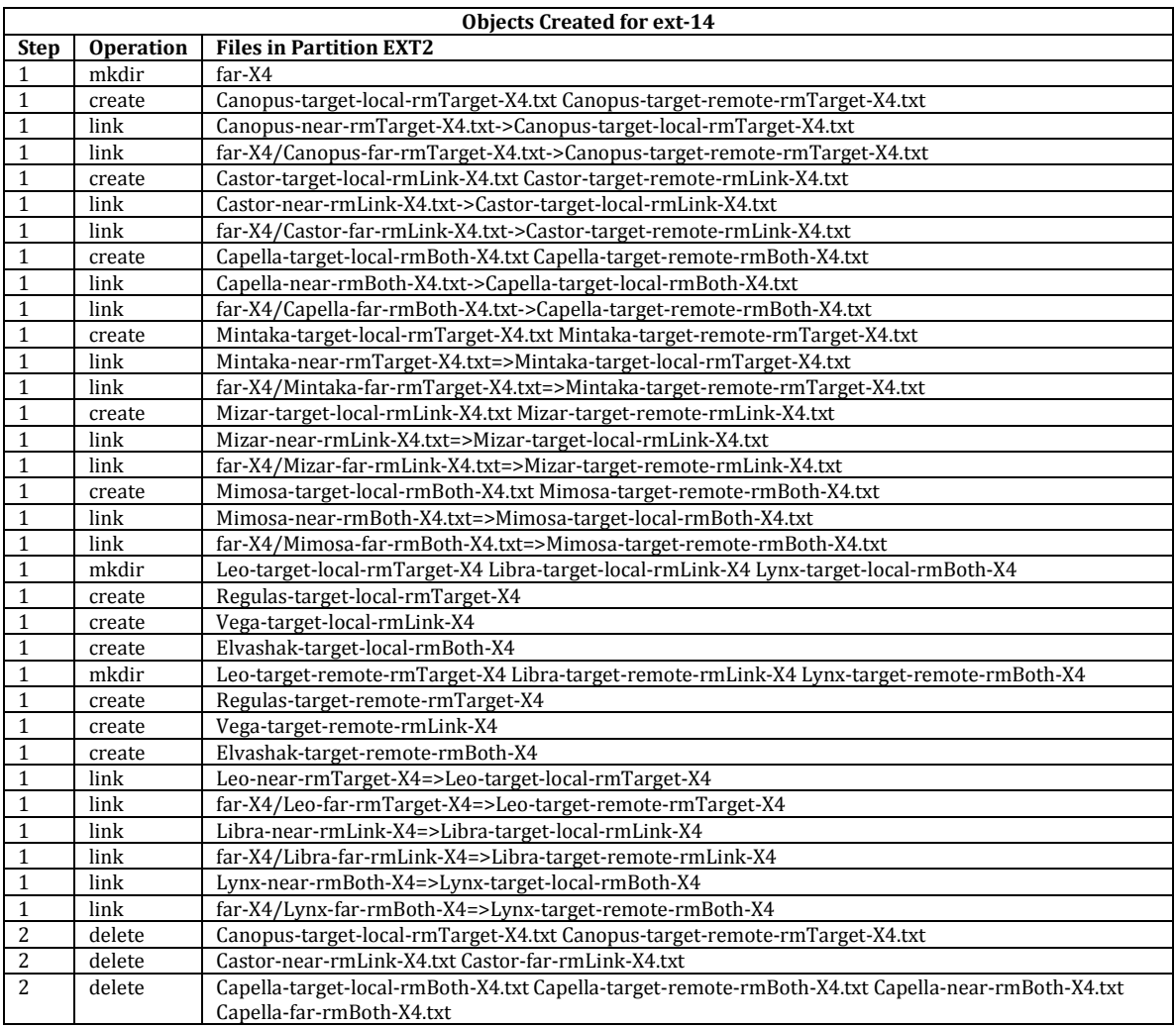

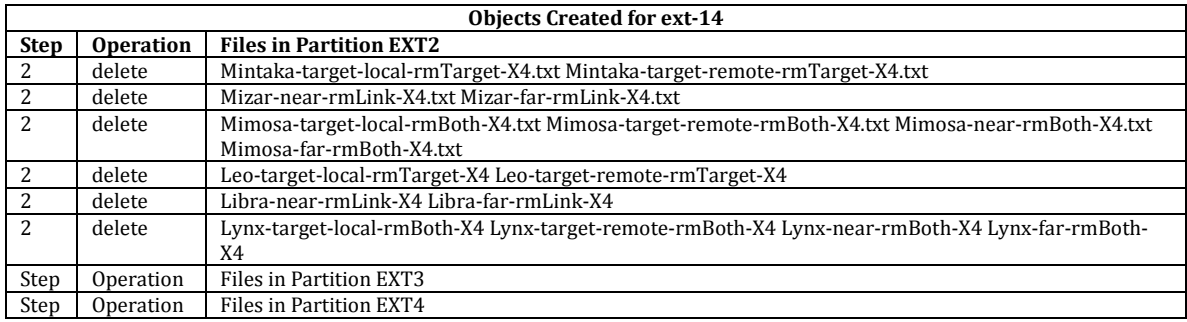

The **Objects Created Table fat-14** lists by partition each object created for case FAT-14.

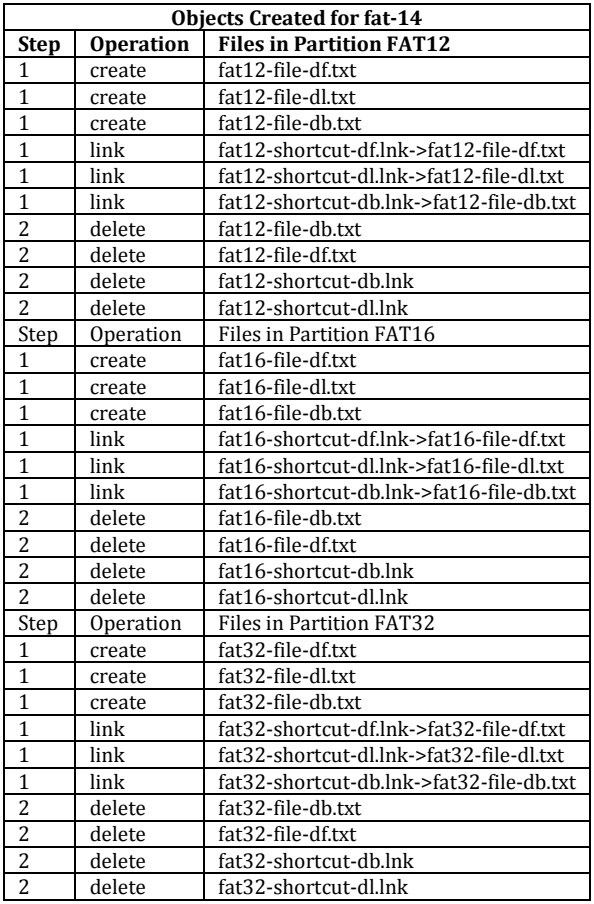

The **Objects Created Table ntfs-14** lists by partition each object created for case NTFS-14.

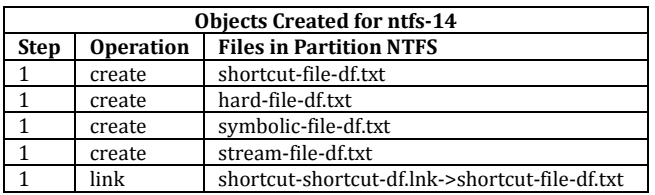

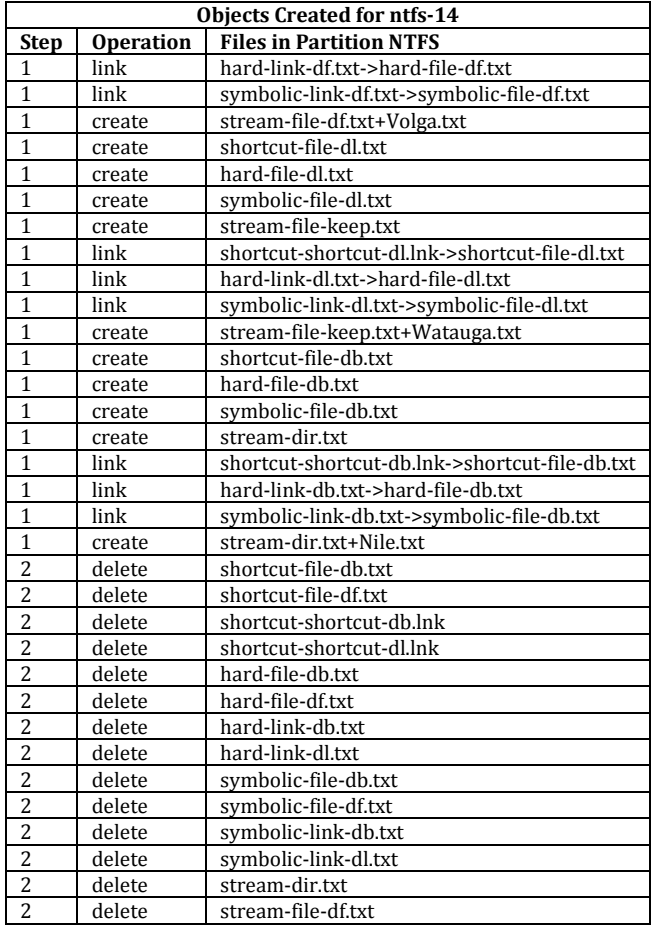

The **Available Metadata and File Block Summary** gives a one row summary of the file blocks and meta-data available for recovery for a test case.

- Case: The test case identifier.
- Deleted: The number of files created and then deleted.
- Intact/Meta: The number of files with no blocks overwritten and metadata available. All these files should be recoverable.
- Partial/Meta: The number of files with some, but not all, blocks overwritten and metadata available. However, only independently allocated blocks are counted.
- None/Meta: The number of files with all blocks overwritten, but metadata available. For NTFS file systems, blocks from small files may be contained within the MFT and not counted here.
- Intact/None: The number of files with no blocks overwritten and metadata overwritten.
- Partial/None: The number of files with some, but not all, blocks overwritten and metadata overwritten.
- None/None: The number of files with all blocks and metadata overwritten.

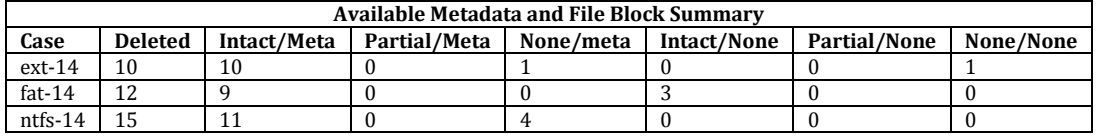

The **Recovered File Analysis Summary** gives a one-row summary of the files recovered for a test case.

- Case: The test case identifier.
- Del: The number of deleted files. The notation  $k/i$  means k files created in j directories.
- Rec: The number of files recovered by the tool. This should be at least as many as the **Intact/Meta** value from the table above.
- SS: The number of deleted files that contributed blocks to the recovered files. This will be discussed below when we have more data from the example.
- First: The number of recovered files that contain the first block of the deleted file.
- Full: The number of recovered files that are complete and accurate with no extra blocks.
- Match: The number of recovered files with a correctly matching name.
- • Sigma: The number of recovered files with a recovered name that matches except for the first character. This is an artifact of some deleted files on FAT file systems where the Greek ISO representation of the letter sigma  $(\sigma)$  replaces the first character of the file name to indicate a deleted file.
- Multi: The number of files with blocks from two or more deleted files. In other words, files with blocks of data from different files recovered together into one recovered file.
- Other: The number of files recovered with unrecognized data blocks. This is usually the case when a file is partially overwritten with file system metadata.
- Active: The number of recovered files that include data blocks from active (not deleted) files.
- Seq: The number of recovered files with data blocks out of sequence.
- Over: The number of files that are overwritten in the test case.
- Ovf: The number of files that the tool reports as overwritten.

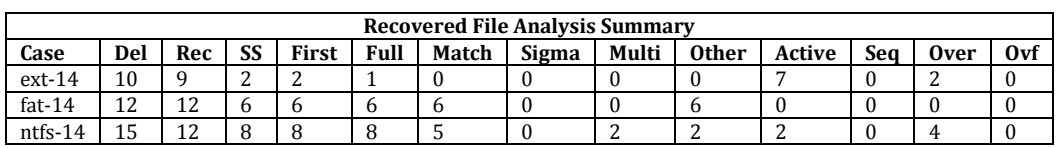

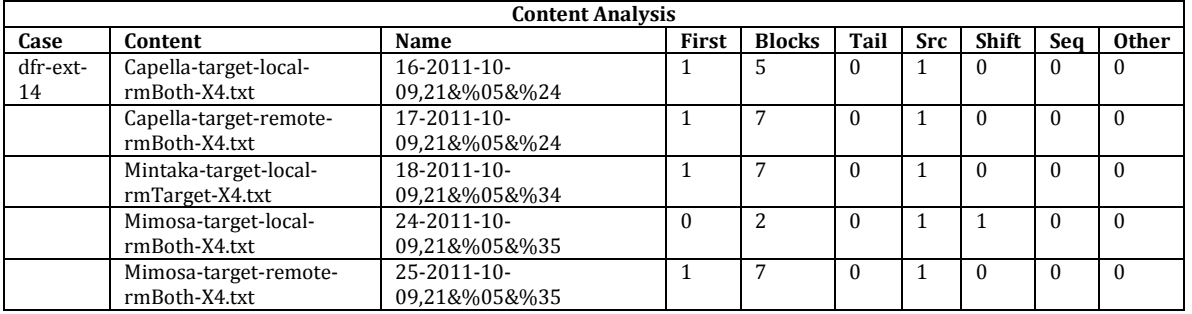

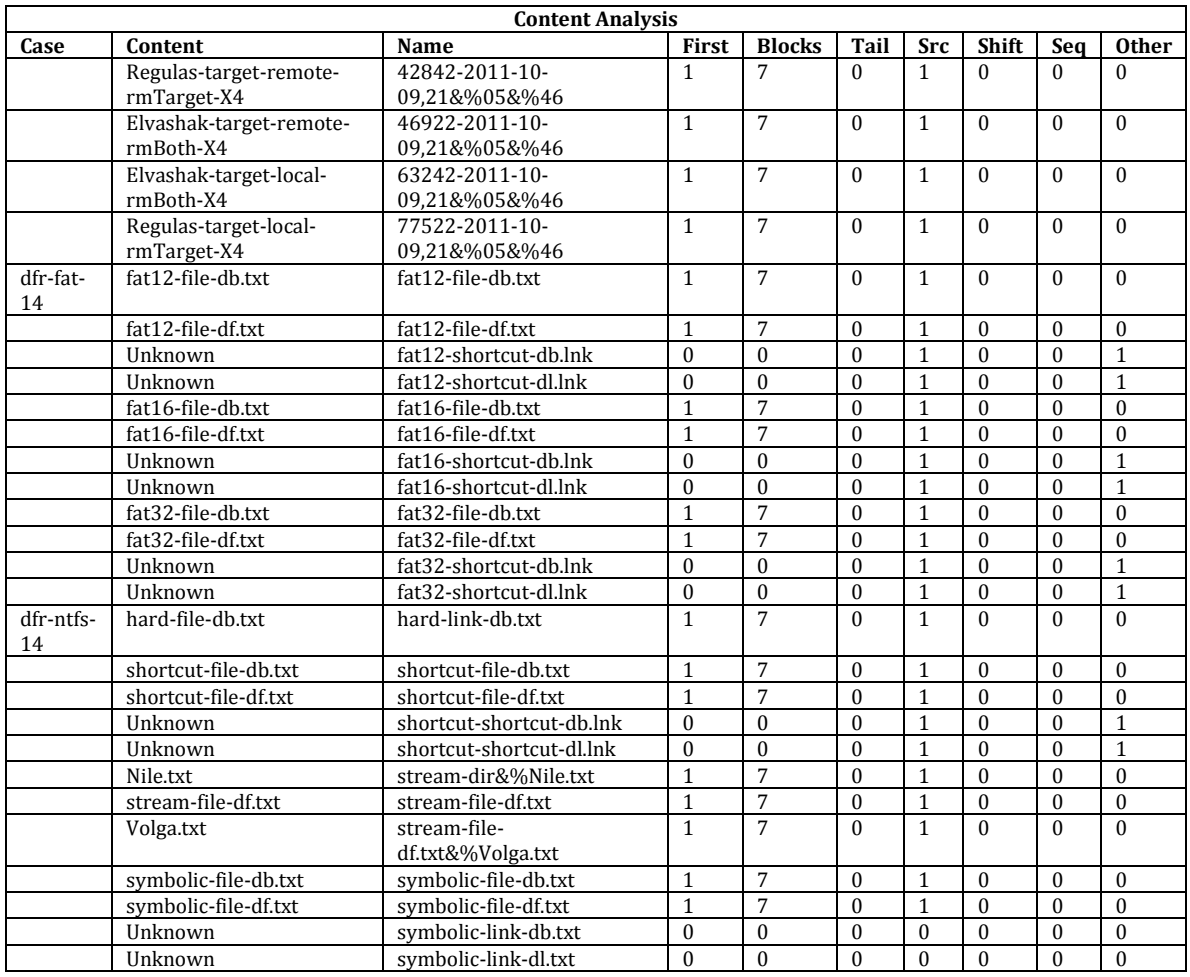

 Each row of the **Recovered File Content Block Details** table describes the source of recovered file content.

- Case: The test case identifier. The field is left blank after the first file for the remaining files of the test case.
- Name: The name of the recovered object.
- and the size of the source object. The recovered object • Recovered Content: A list of data sources included in the recovered object. Each entry is accompanied with the number of blocks included in the recovered object

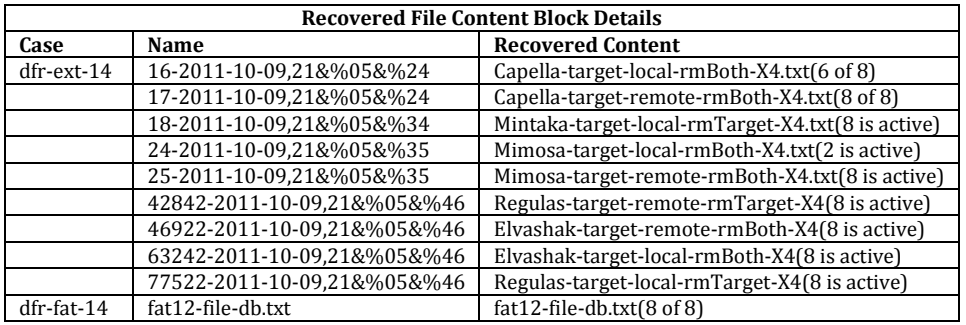

<span id="page-43-0"></span>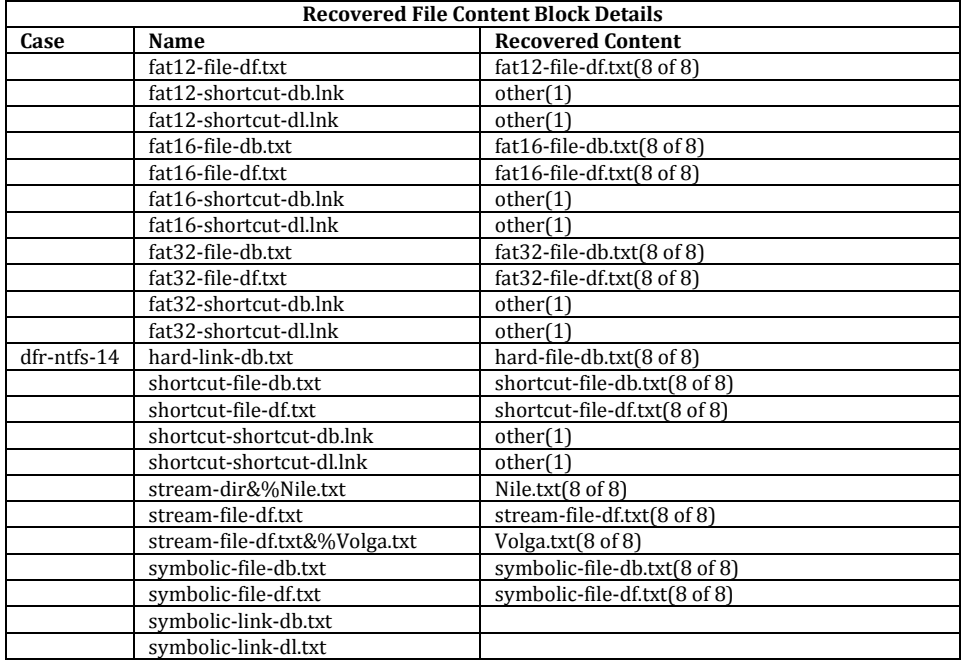

## *4.13Mac File Systems HFS+ File Recovery*

No files were recovered and no files were listed.

## *4.14Listing Active Files*

The **Active Files and Folders Listed** table summarizes by file system the active files and folders listed by the tested tool.

- Case: The test case identifier.
- Files Active: The number of active files.
- value in the Files Active column. • Files Listed: The number of files that the tested tool listed. This should match the
- Folders Active: The number of active folders (directories).
- Folders Listed: The number of folders (directories) that the tested tool listed. This should match the value in the Folders Active column.

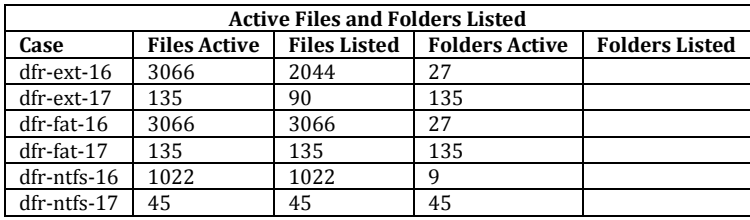

The **Active Files and Folders Omitted from Listing** table by test case the active files and folders not listed by the tested tool.

- Case: The test case identifier.
- • Diffs: The number of omitted files and folders along with the names of the first few omitted items.

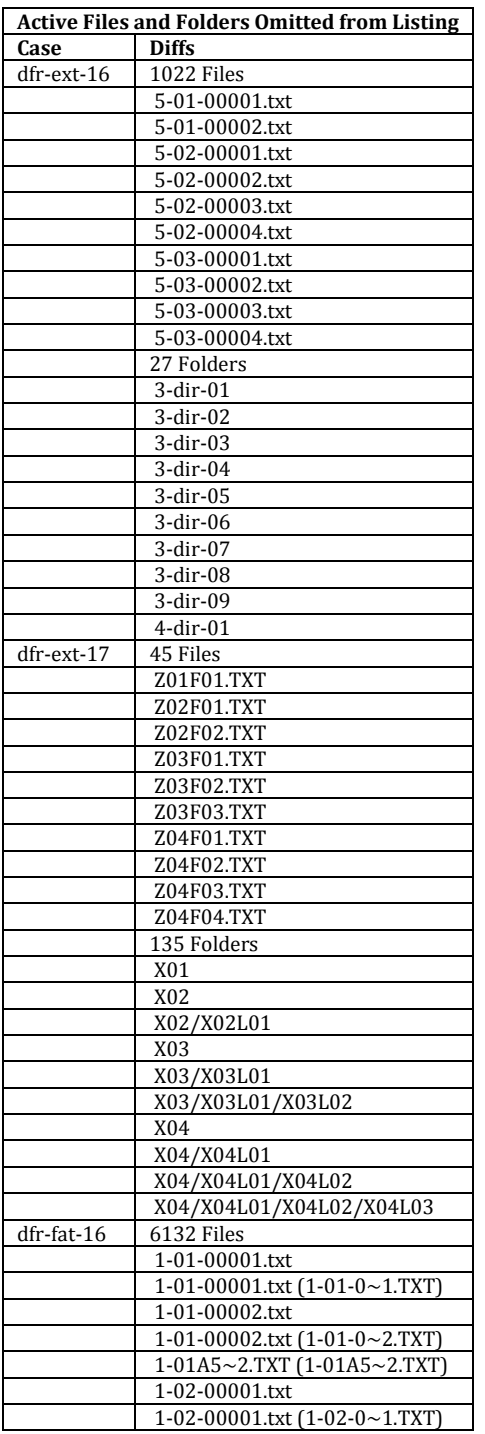

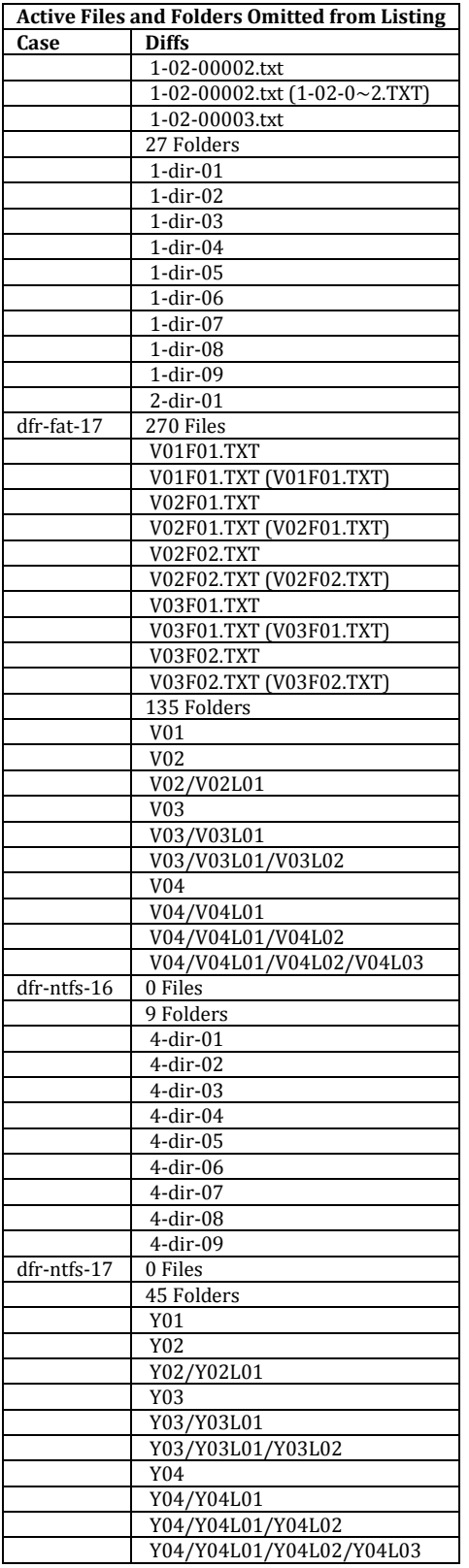